#### AsiaBSDcon 2018

#### **Tuning FreeBSD for routing and firewalling**

Olivier Cochard-Labbé

### **whoami(1)**

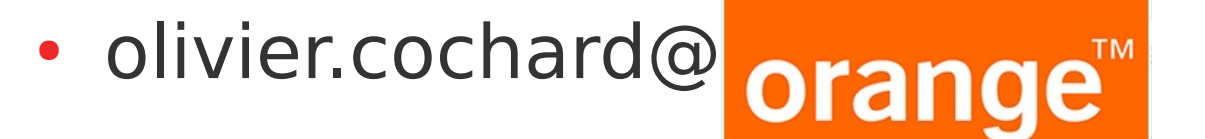

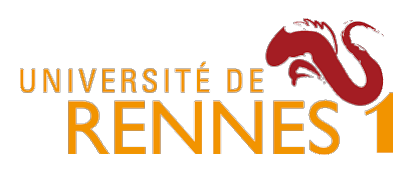

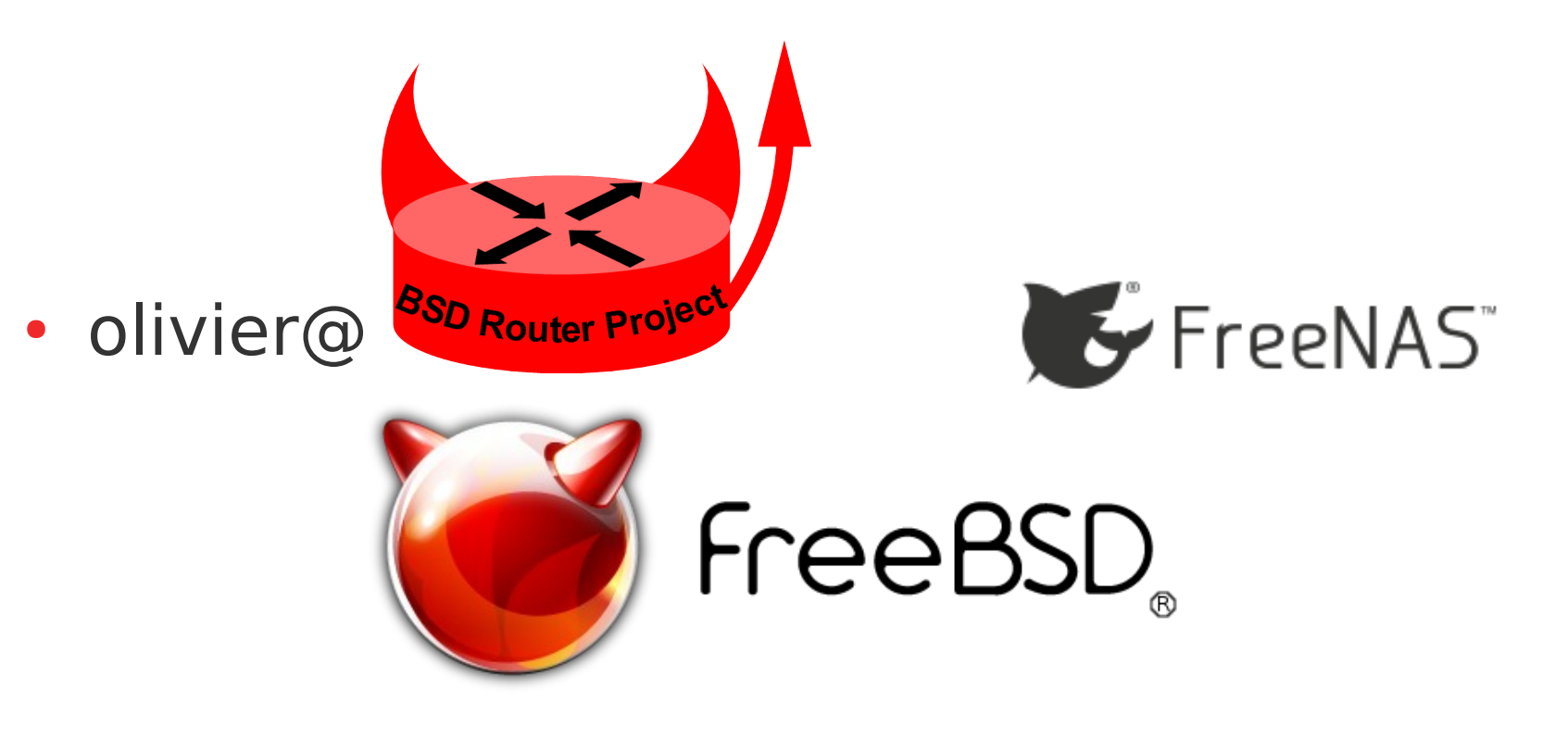

# **Benchmarking a router**

- Router job: Forward packets between its interfaces at maximum rate
- Reference value:**Packet Forwarding Rate** in packets-per-second (**pps**) unit
	- **NOT** a bandwidth (in bit-per-second unit)
- RFC 2544: Benchmarking Methodology for Network Interconnect Devices

### **Some Line-rate references**

- Gigabit line-rate: 1.48M frames-per-second
- 10 Gigabit line rate: 14.8M frames-per-second
- Small packets: 1 frame  $=$  1 packet
- Gigabit Ethernet is a **full duplex** media:
	- A **line-rate Gigabit** router MUST be able to receive AND transmit in the same time, then to forward at **3Mpps**

#### **I want bandwidth values!**

- Packets-per-second \* Packets-size
- Estimated using Simple Internet Mix (IMIX) packet size trimodal reference distribution
- IPv4 layer in bits-per-second:

$$
PPS \cdot (\frac{7 \cdot 40 + 4 \cdot 576 + 1500}{12}) \cdot 8
$$

- Ethernet layer, add 14 bytes (switch counters): *PPS*⋅( 7⋅54+4⋅590+1514  $\frac{330 \cdot 1317}{12}$ .8
- 5 / 61 • Since about 2004, Internet packets size distribution is bimodal (44% less than 100B and 37% more than 1400B in 2006)

#### **Minimum router's performance**

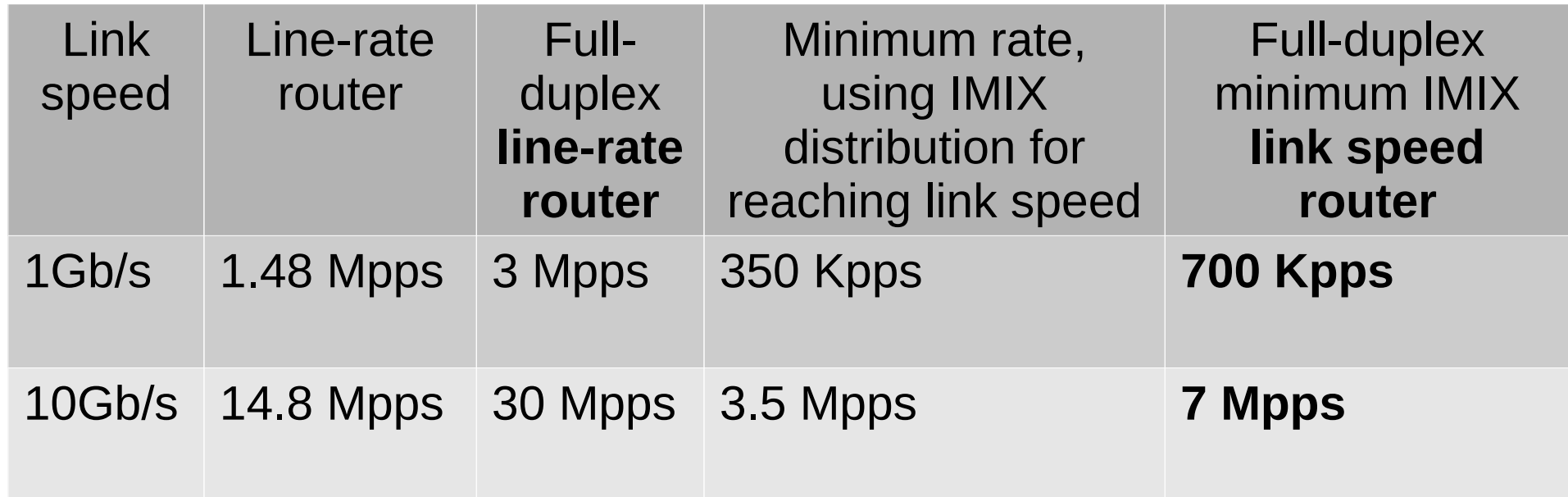

### **Simple benchmark lab**

- As a telco we measure the worse case (Denial-of-Service):
	- Smallest packet size
	- Maximum link rate

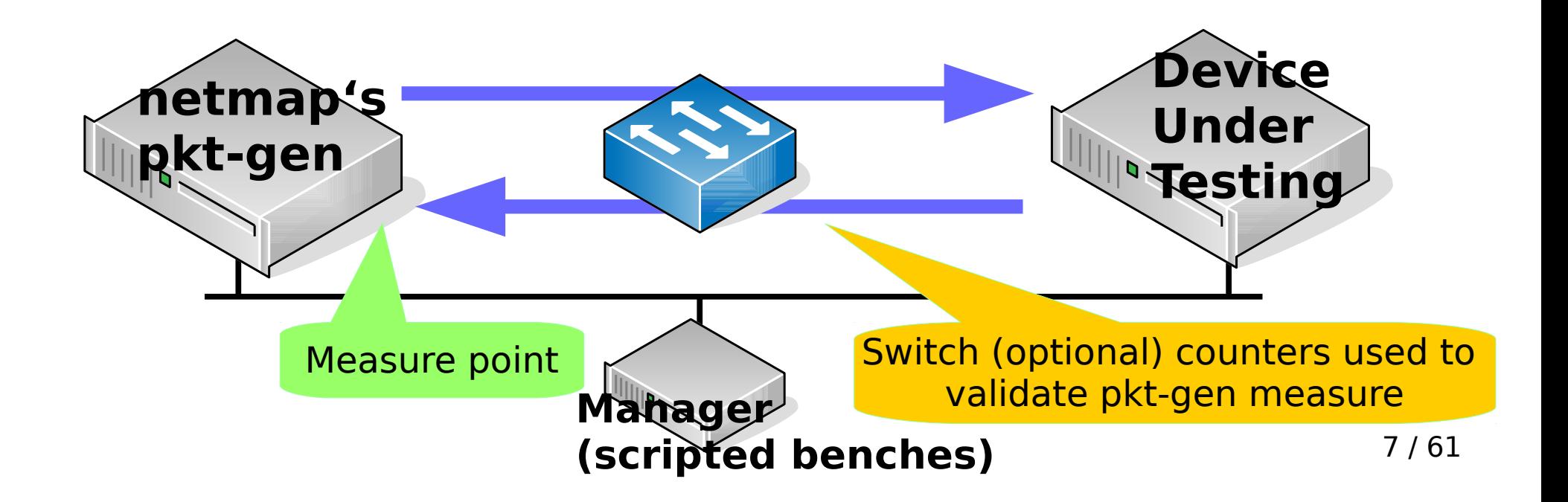

#### **Hardware details**

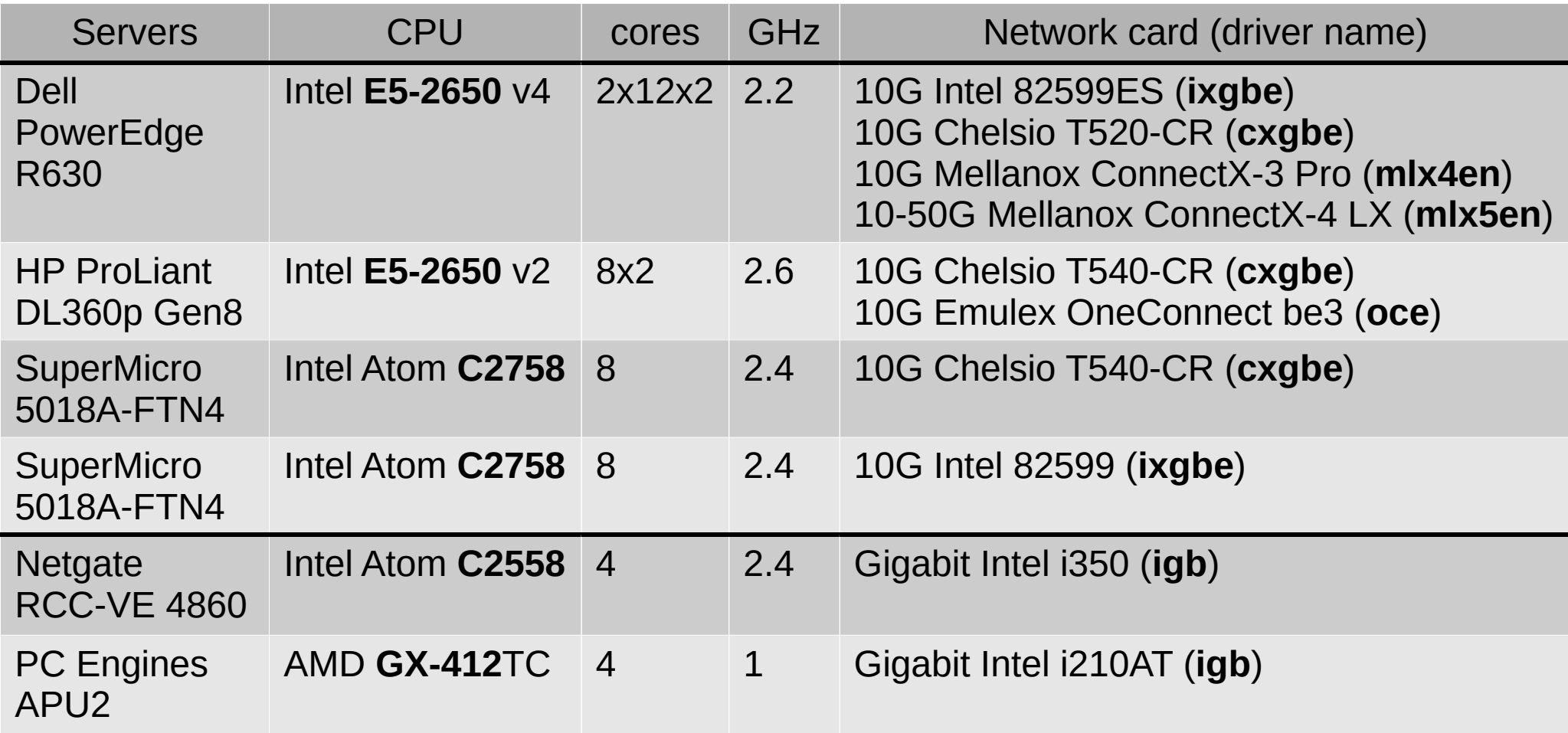

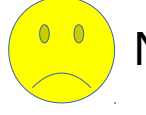

Same DAC for all 10G: QFX-SFP-DAC-3M

# **Multi-queue NIC & RSS**

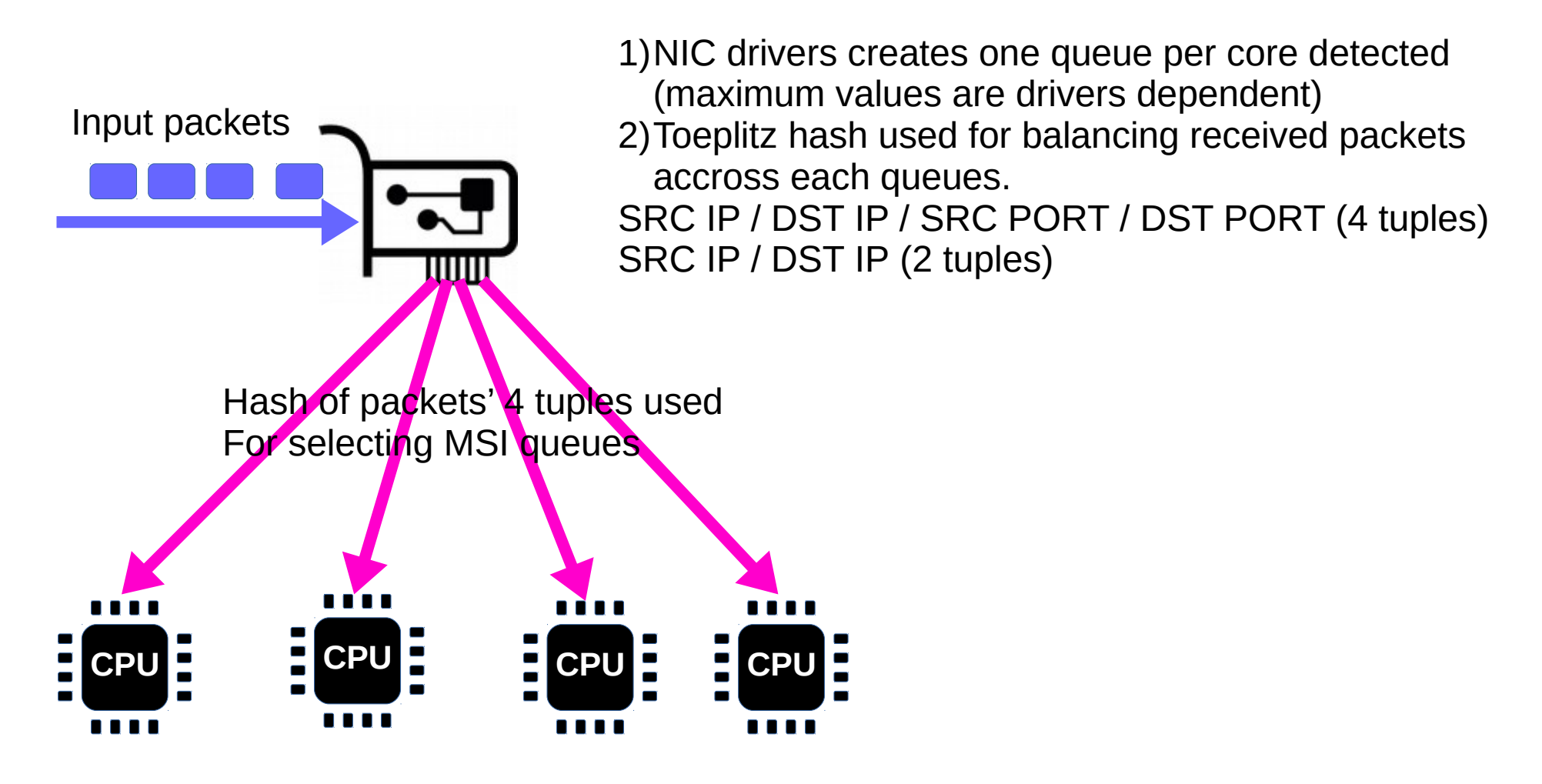

# **Multi-queue NIC & RSS !**

1)Needs multiple flows

• Local tunnel (IPSec, GRE,...) presents only one flow: Performance problem with 1G home fiber ISP using PPPoE as example

2)Needs multi-CPUs

• Benefit of physical cores vs logical cores (Hyper Threading) vs multiple socket ?

### **Monitoring queues usage**

- Python script from melifaro@ parsing sysctl NIC stats (RX queue mainly)
- Support: bxe, cxl, ix, ixl, igb, mce, mlxen and oce

#### [https://github.com/ocochard/BSDRP/blob/master/](https://github.com/ocochard/BSDRP/blob/master/BSDRP/Files/usr/local/bin/nic-queue-usage) [BSDRP/Files/usr/local/bin/nic-queue-usage](https://github.com/ocochard/BSDRP/blob/master/BSDRP/Files/usr/local/bin/nic-queue-usage)

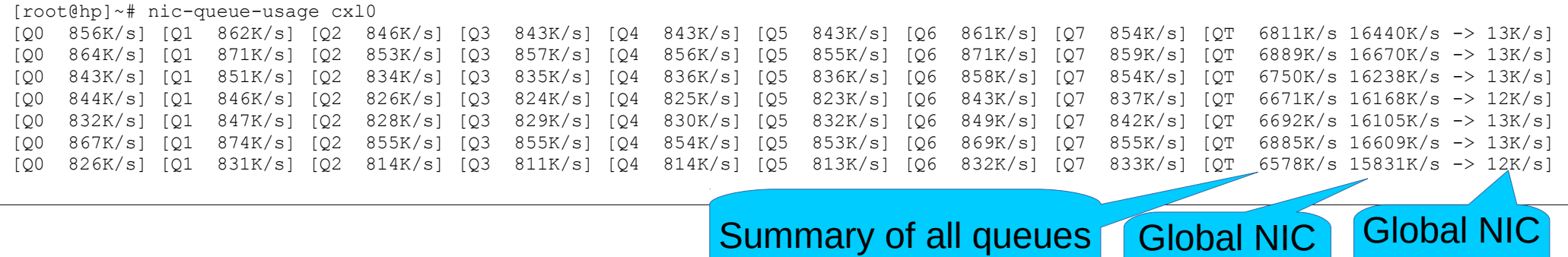

y ul all queues

11 / 61

TX counter

RX counter

# **Hyper-threading & cxgbe**

```
CPU: Intel Xeon CPU E5-2650 v2 @ 2.60GHz (2593.81-MHz K8-class CPU)
(…)
FreeBSD/SMP: Multiprocessor System Detected: 16 CPUs
FreeBSD/SMP: 1 package(s) x 8 core(s) x 2 hardware threads
(…)
cx10: <port 0> numa-domain 0 on t5nex0
cxl0: Ethernet address: 00:07:43:2e:e4:70
cxl0: 16 txq, 8 rxq (NIC); 8 txq, 2 rxq (TOE)
cx1: <port 1> numa-domain 0 on t5nex0
cxl1: Ethernet address: 00:07:43:2e:e4:78
\vertcxl1: 16 txq, 8 rxq (NIC); 8 txq, 2 rxq (TOE)
```
# **Hyper-threading & cxgbe**

- Config 1: default (8 rx queues)
- Config 2: 16 rx queues to use ALL 16 CPUs
	- hw.cxgbe.nrxq10g=16
- Config 3: disabling HT (8 rx queues)
	- machdep.hyperthreading allowed=0
- FreeBSD 11.1-RELEASE amd64

# **Disabling Hyper-Threading**

ministat(1) is my friend

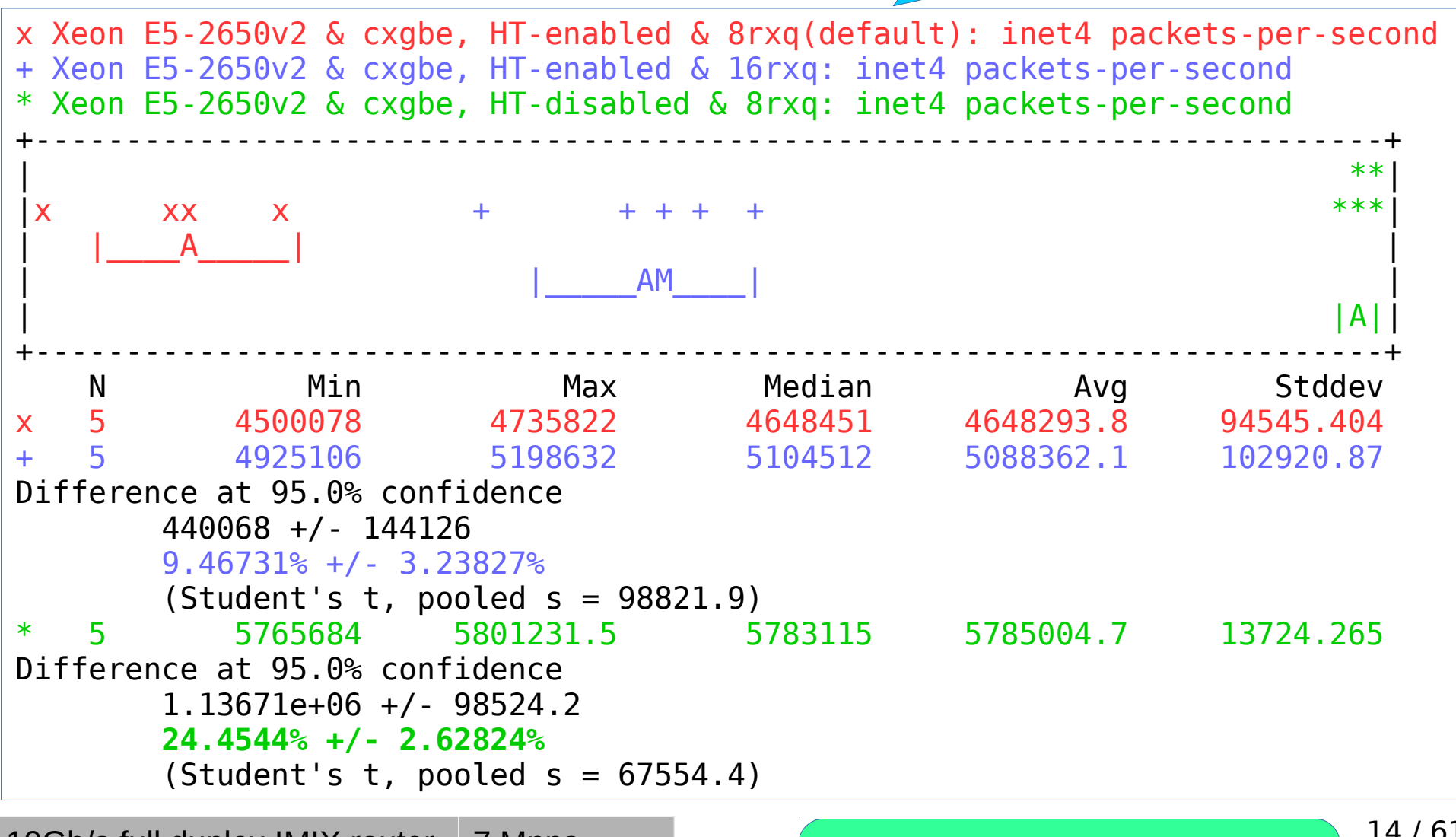

10Gb/s full duplex IMIX router 7 Mpps **Tips 1: Disable Hyper-threading** 

14 / 61

#### **Queues/cores impact**

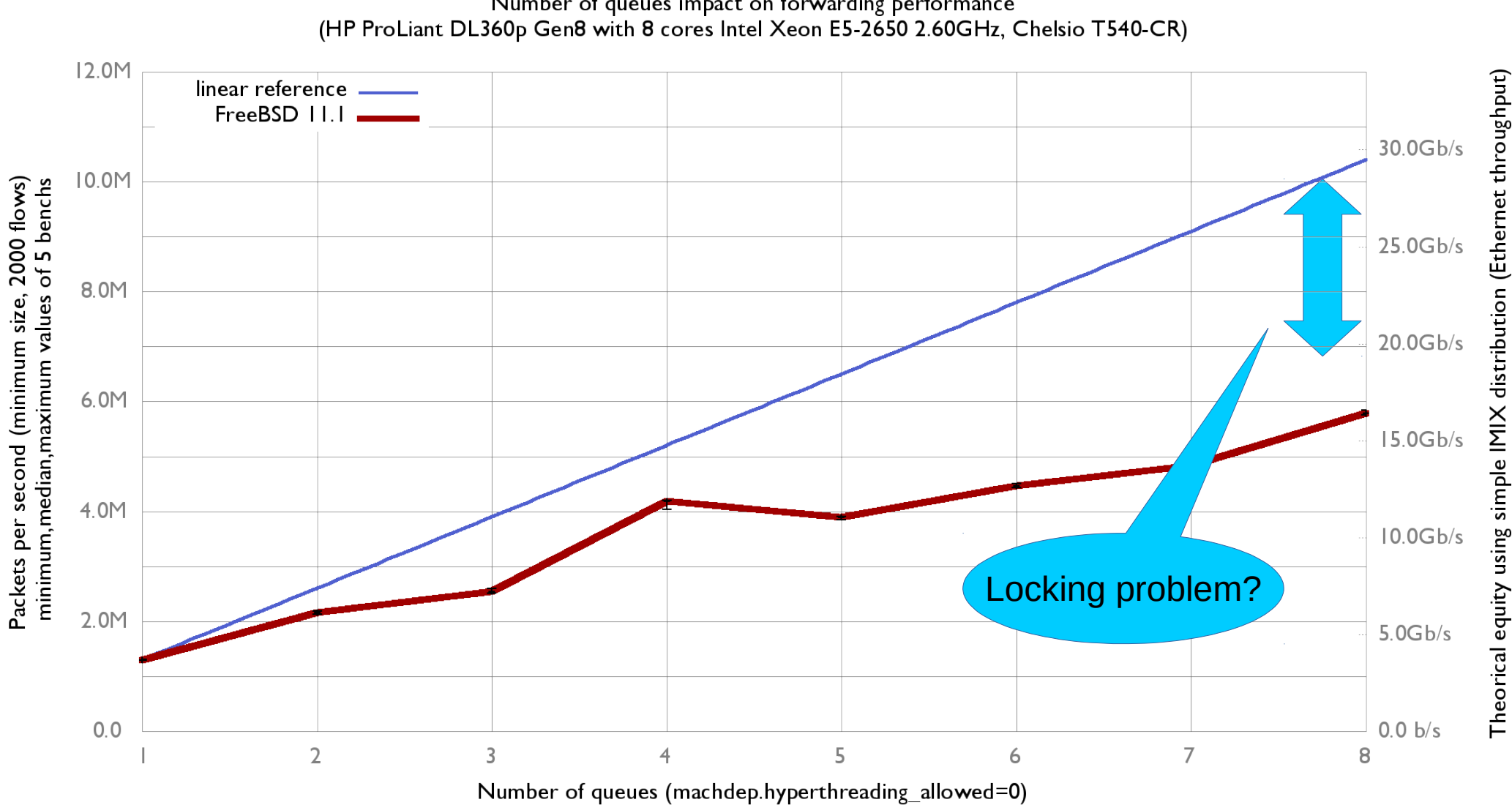

Number of queues impact on forwarding performance

15 / 61

# **Analysing bottleneck**

kldload hwpmc pmcstat -S CPU\_CLK\_UNHALTED\_CORE -l 20 -O data.out stackcollapse-pmc.pl data.out > data.stack flamegraph.pl data.stack > data.svg

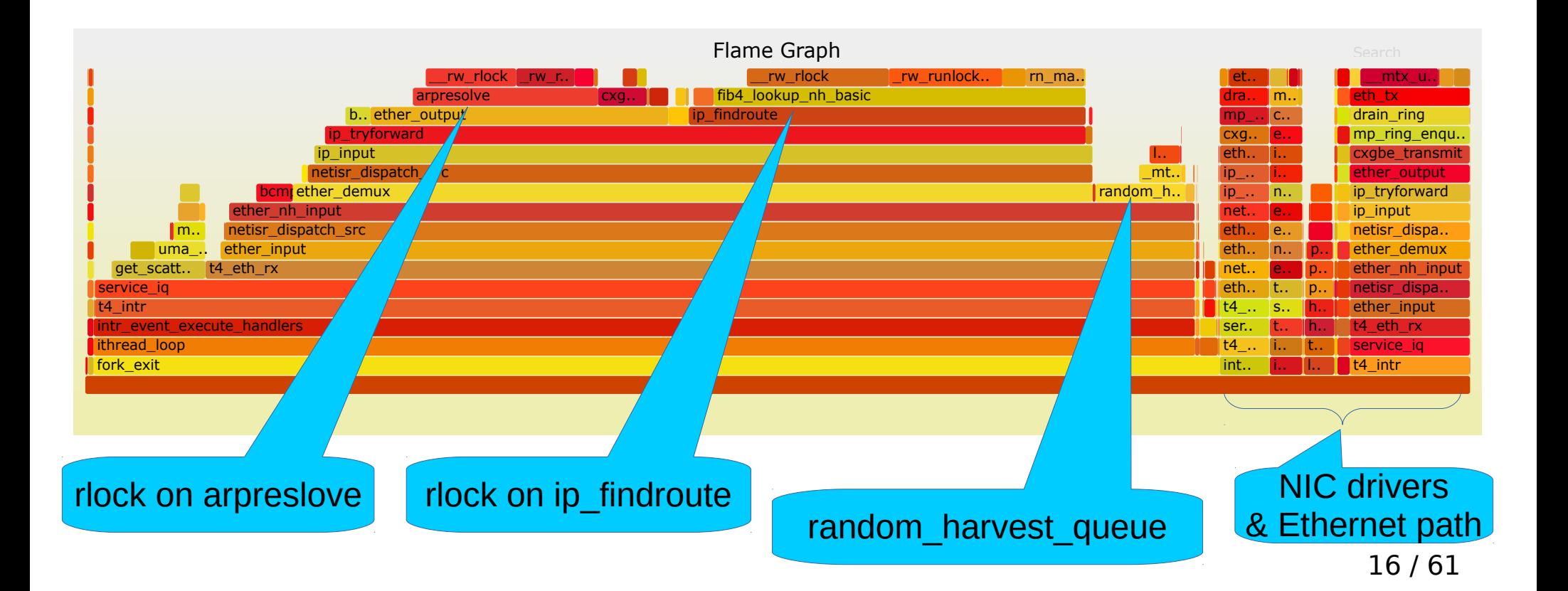

#### **Random harvest sources**

~# sysctl kern.random.harvest kern.random.harvest.mask symbolic: [UMA], [FS\_ATIME],SWI,INTERRUPT,NET\_NG,NET\_ETHER,NET\_TUN,MOUSE,KEYBOARD, ATTACH, CACHED kern.random.harvest.mask bin: 001111111111 kern.random.harvest.mask: 511

- Config 1: default
- Config 2: Do not use INTERRUPT neither NET ETHER as entropy sources

harvest mask="351"

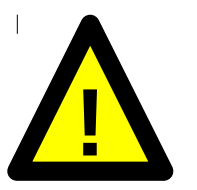

Security impact regarding the random generator

#### **kern.random.harvest.mask**

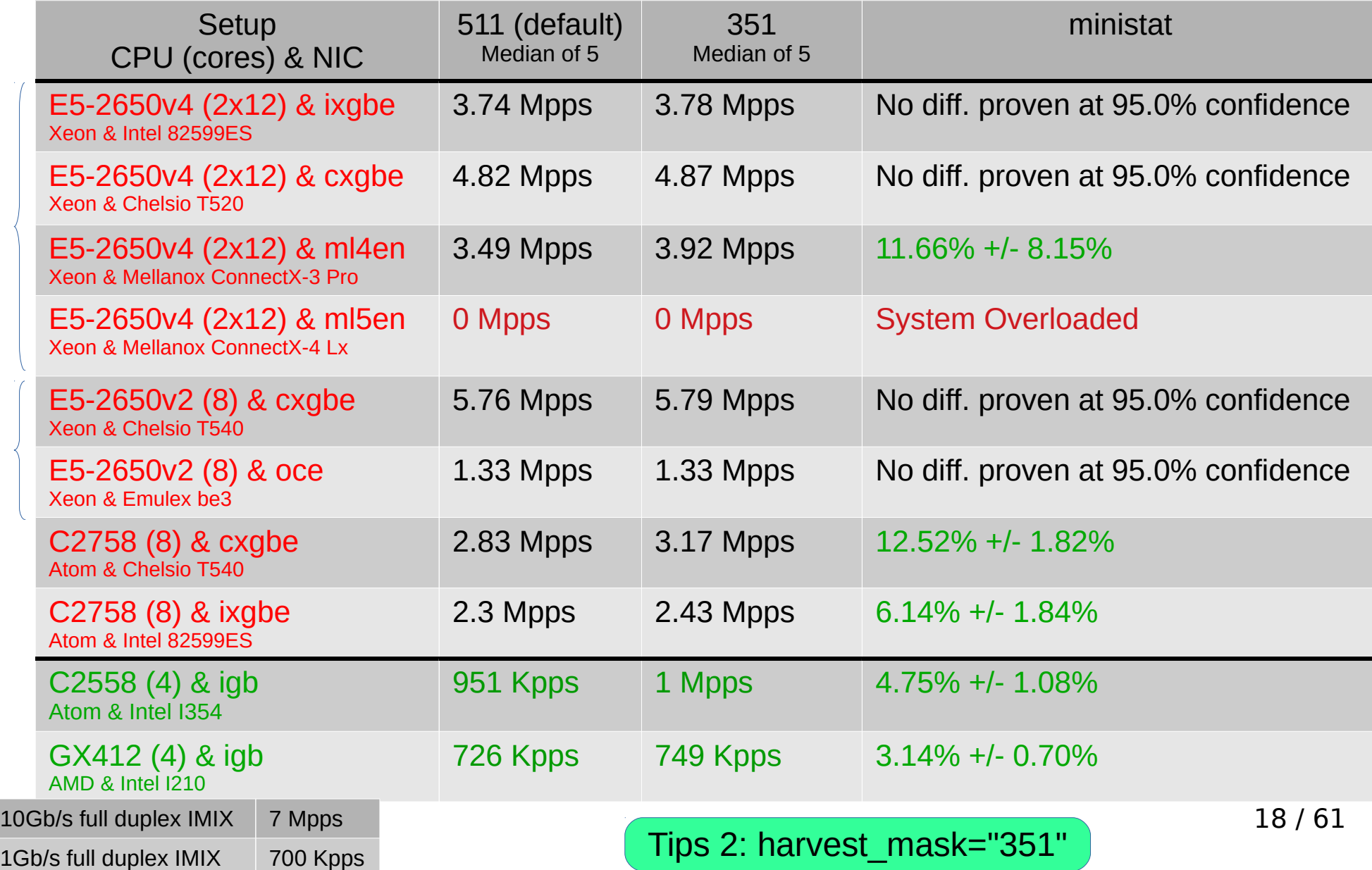

# **arpresolve & ip\_findroute**

- Yandex contributions (melifaro@ & ae@)
- Published January 2016: projects/routing

<https://wiki.freebsd.org/ProjectsRoutingProposal>

- Patches refreshed for FreeBSD 12-head: [https://people.freebsd.org/~ae/afdata.dif](https://people.freebsd.org/~ae/afdata.diff) [https://people.freebsd.org/~ae/radix.dif](https://people.freebsd.org/~ae/radix.diff)
- Patches backported to FreeBSD 11.1:

<https://people.freebsd.org/~olivier/fbsd11.1.ae.afdata-radix.patch>

#### **Yandex's patches**

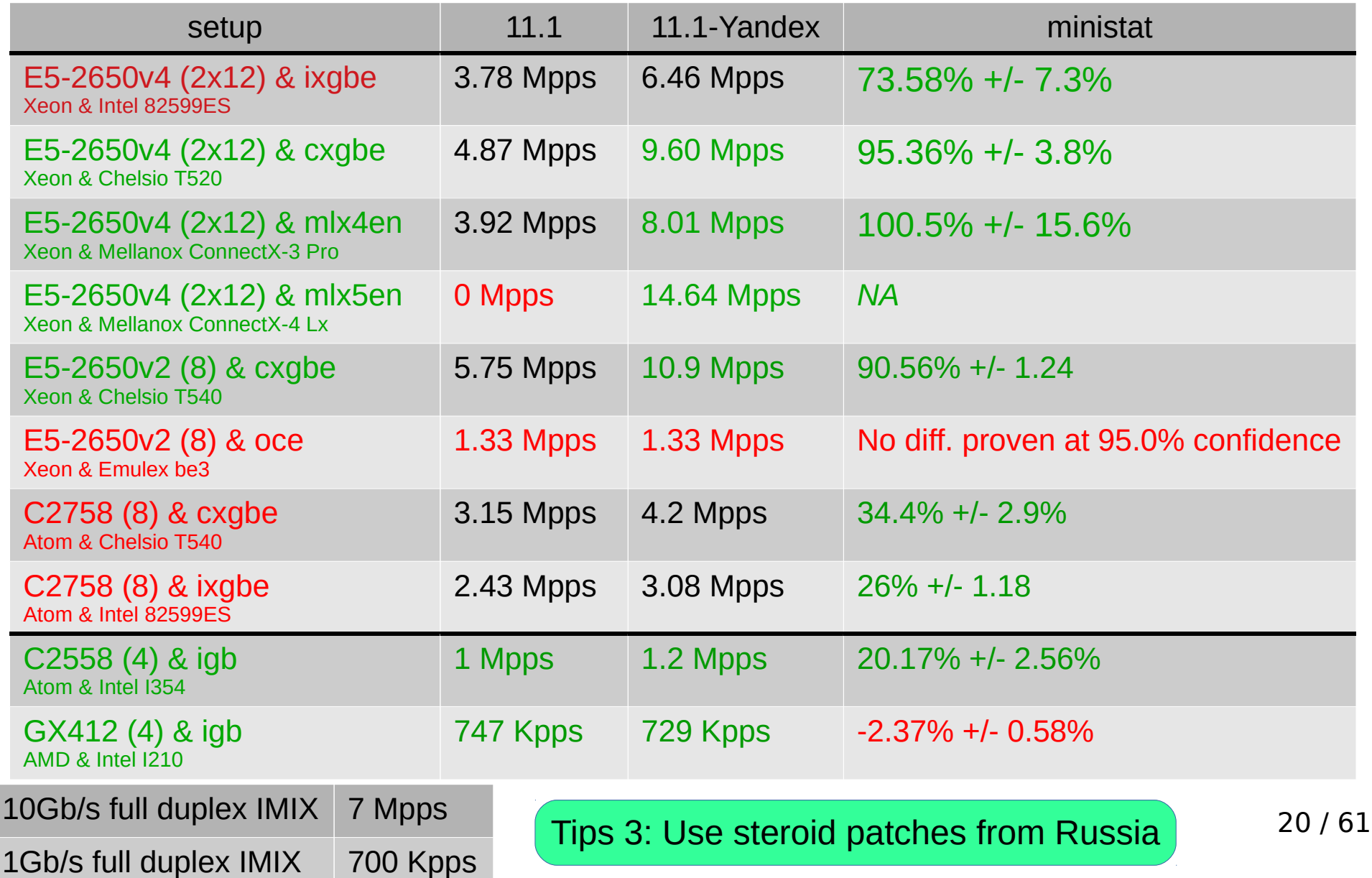

# **Avoid some NIC**

- 10G Emulex OneConnect (be3)
	- No configurable number of rx/tx queues (4)
	- No configurable Ethernet Flow control
	- 1.33Mpps is not even a gigabit line-rate

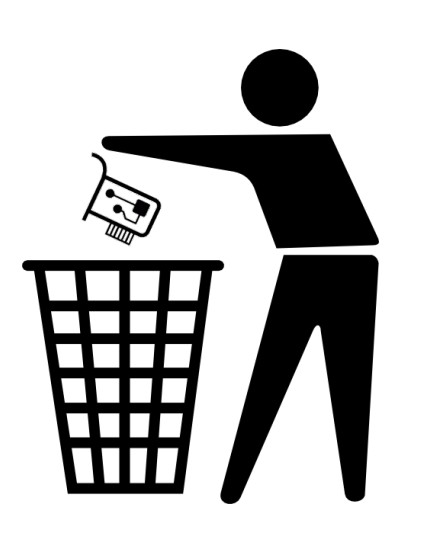

Tips 4: Use good NIC (Mellanox, Chelsio, Intel)

#### **Linear performance ? (single socket)**

Number of queues impact on forwarding performance (HP ProLiant DL360p Gen8 with 8 cores Intel Xeon E5-2650 2.60GHz, Chelsio T540-CR)

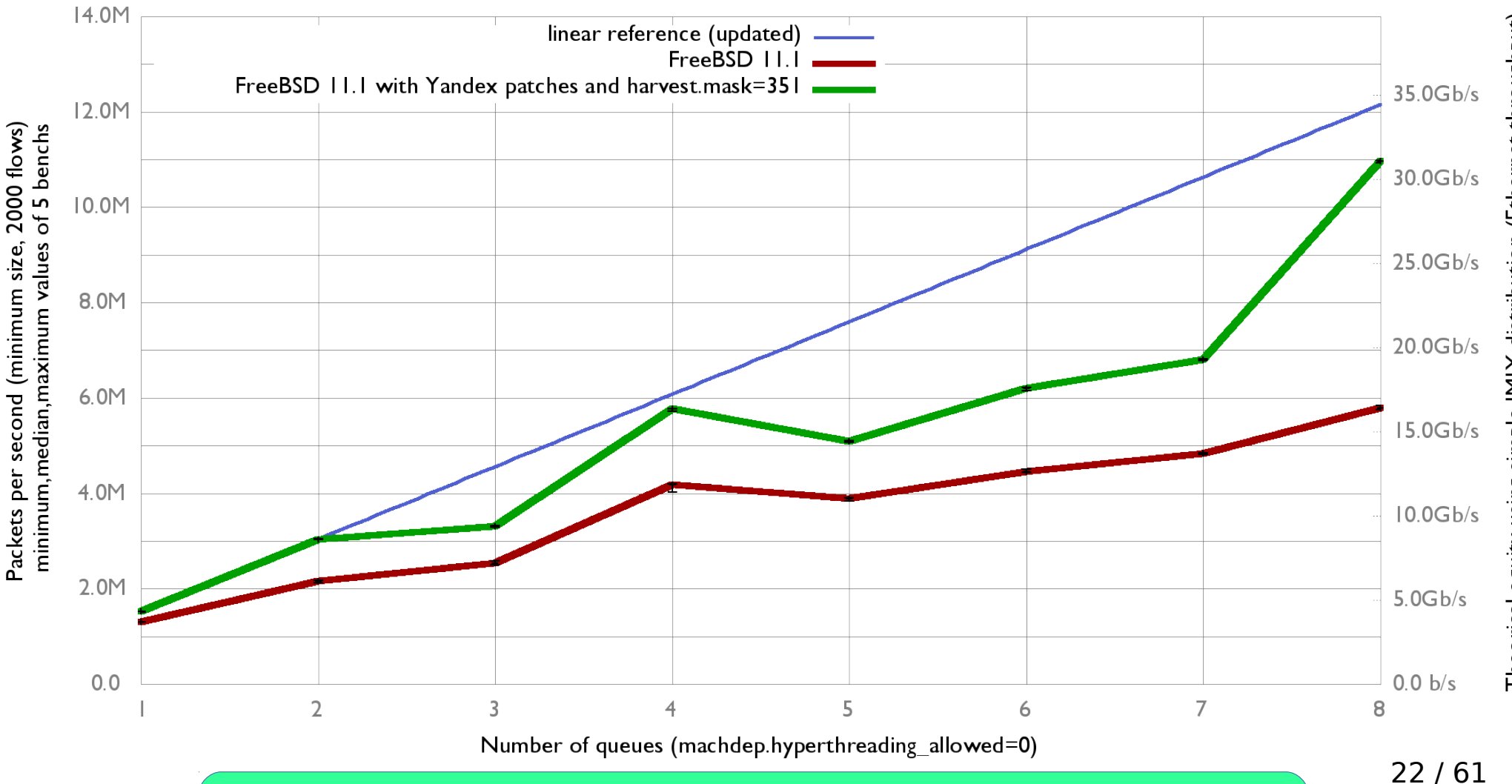

Notice the linear improvement in number of queue = power of 2

# **Queue/IRQ pins to CPU ?**

# grep -R bus bind intr src/sys/dev/\*

- bxe: QLogic NetXtreme II Ethernet 10Gb PCIe
- cxgbe: Chelsio T4-, T5-, and T6-based (into #ifdef RSS)
- e1000 (igb, em, lem) : Intel Gigabit
- ixgbe: Intel 10 Gigabit
- ixl: Intel XL710 Ethernet 40Gb
- qlnxe: Cavium 25/40/100 Gigabit Ethernet
- sfxge: Solarflare 10Gb
- vxge: Neterion X3100 10Gb

Can be useful on cxgbe

# **Queue/IRQ pins to CPU**

- Config 1: Default
- Config 2: Queue/IRQ pining

chelsio\_affinity\_enable="YES"

 $~\sim$ # service chelsio affinity start Bind t5nex0:0a IRO 284 to CPU 0 Bind t5nex0:0a IRQ 285 to CPU 1 Bind t5nex0:0a IRQ 286 to CPU 2 Bind t5nex0:0a IRQ 287 to CPU 3 Bind t5nex0:0a IRQ 288 to CPU 4 Bind t5nex0:0a IRQ 289 to CPU 5 Bind t5nex0:0a IRQ 290 to CPU 6 Bind t5nex0:0a IRQ 291 to CPU 7

# **Queue/IRQ pins to CPU**

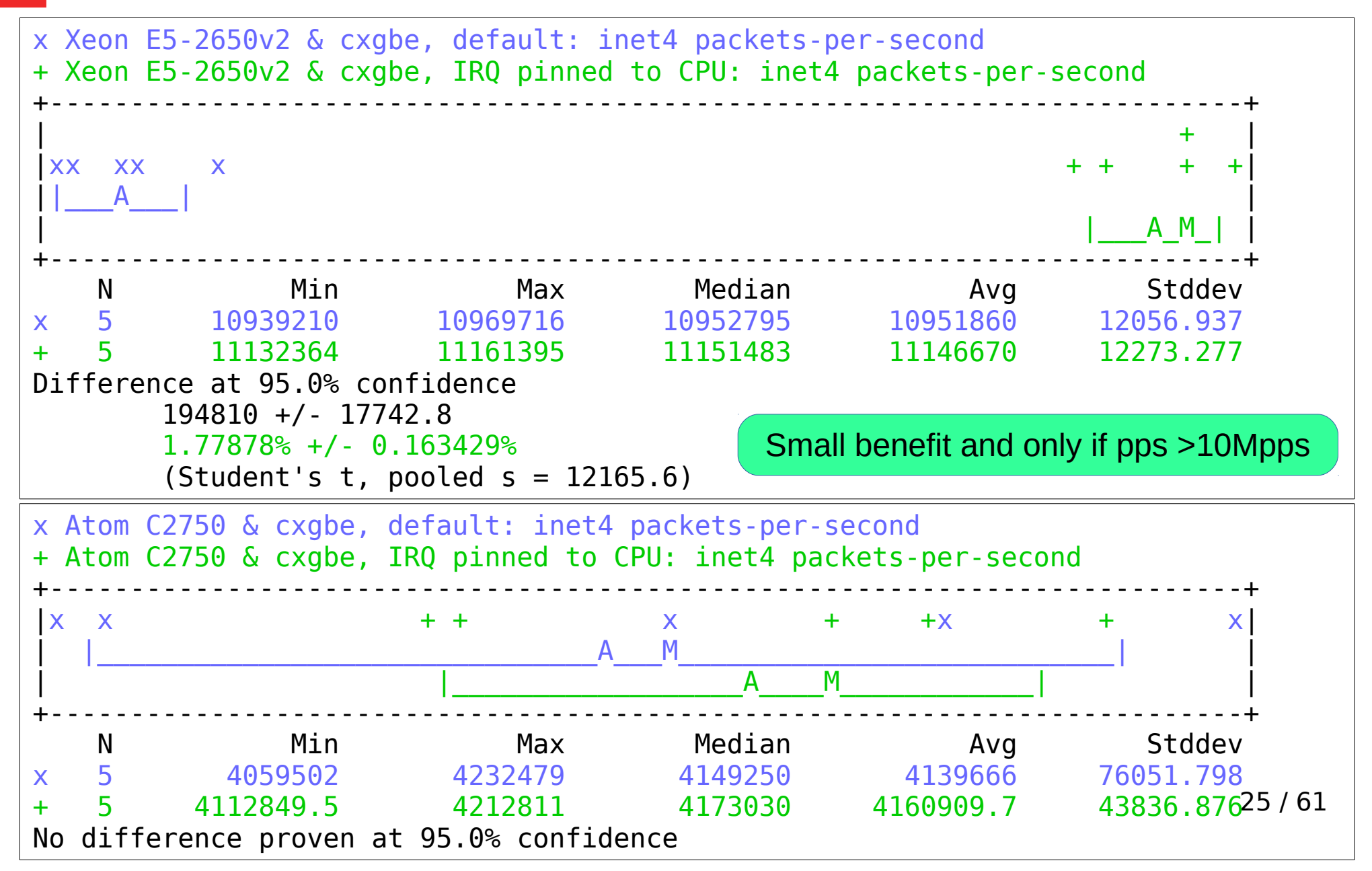

#### **Increasing RX queues number**

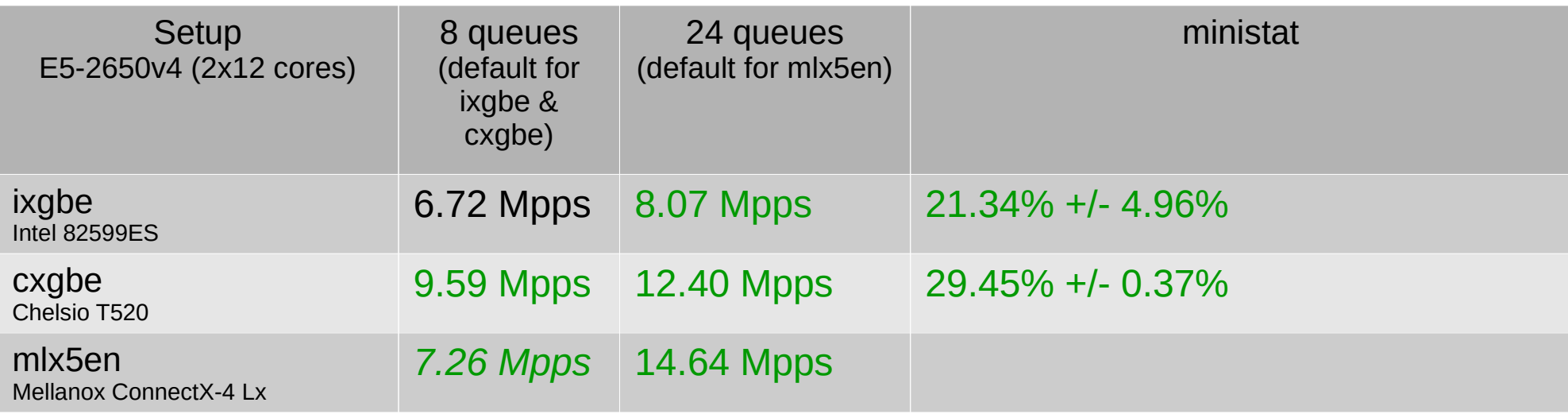

Tips 5: Check default maximum of queues and increase it if ncpu > 8

mlx4en drivers didn't allow to changes number of queue (16 here)

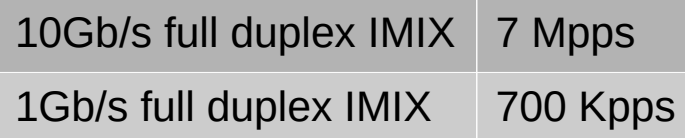

### **NUMA affinity**

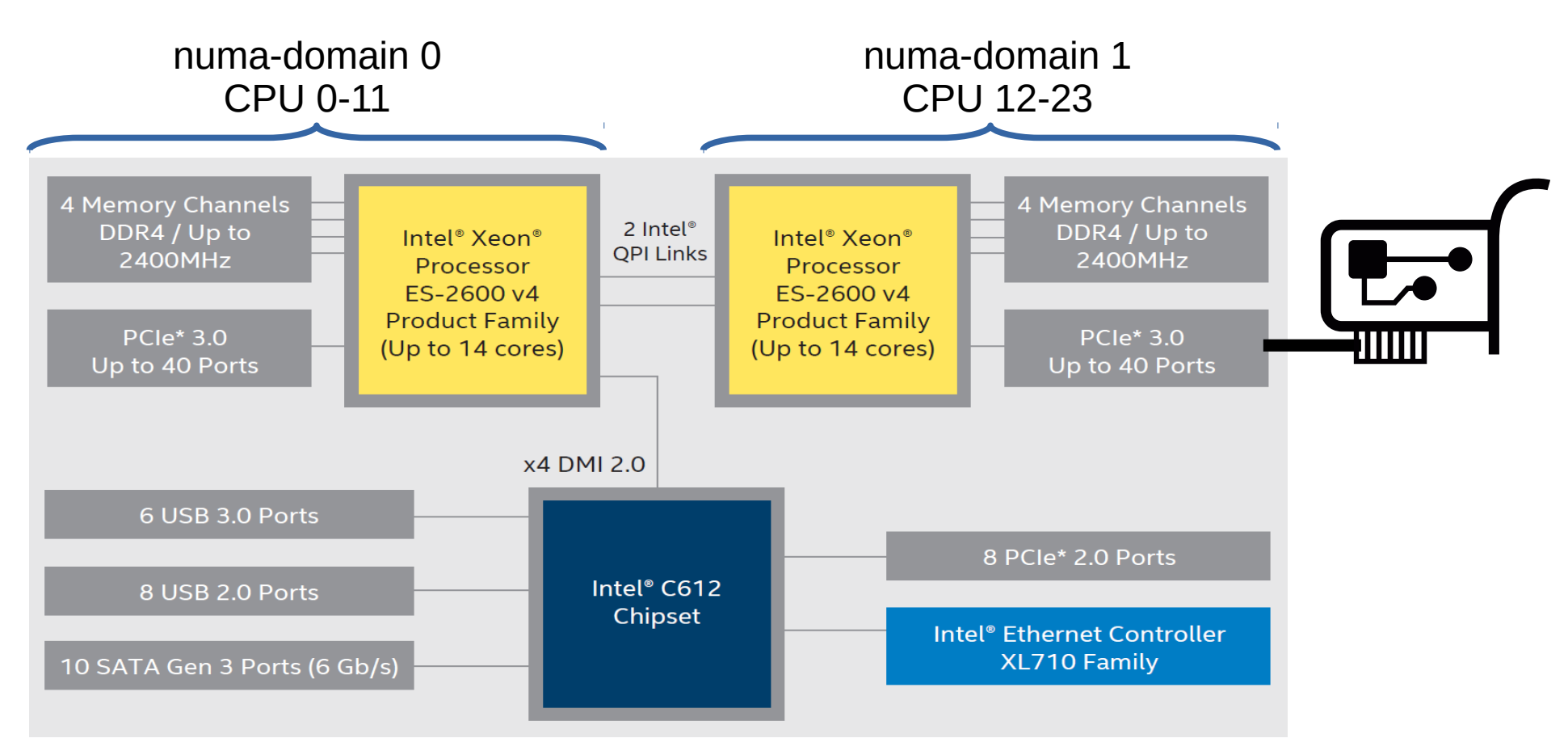

Intel Xeon Processor E5-2600 v4 Product Family: Platform Brief

t5nex0: <Chelsio T520-CR> mem 0xc9200000-0xc927ffff,0xc8000000- 0xc8ffffff,0xc9684000-0xc9685fff irq 50 at device 0.4 numa-domain 1 on pci14

#### **Default: NO NUMA affinity**

#### • Default CPU load with 12 RX queues:

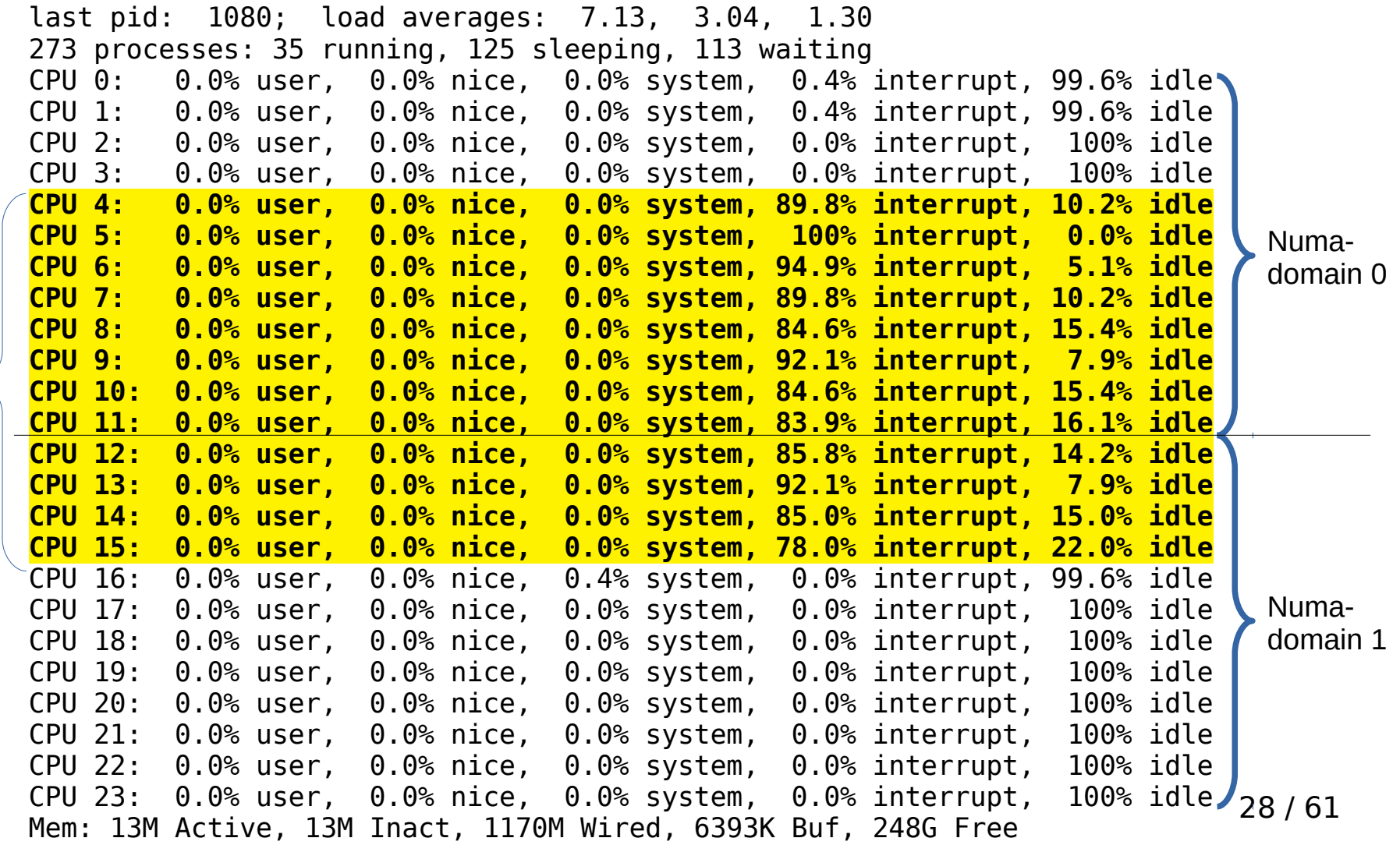

**Scheduler** or drivers  $\leq$ not NUMA aware

# **NUMA affinity**

- cxgbe configured with 12 RX queues, plugged on PCI-E belonging to numa-domain 1 (cores 12-23)
- Config 1: no-affinity (default)
- Config 2: cxgbe queues pined to core 0-11

chelsio\_affinity\_enable="YES"

#### • Config 3: cxgbe queues pined to core 12-23

chelsio\_affinity\_enable="YES"

chelsio\_affinity\_firstcpu="12"

## **NUMA affinity**

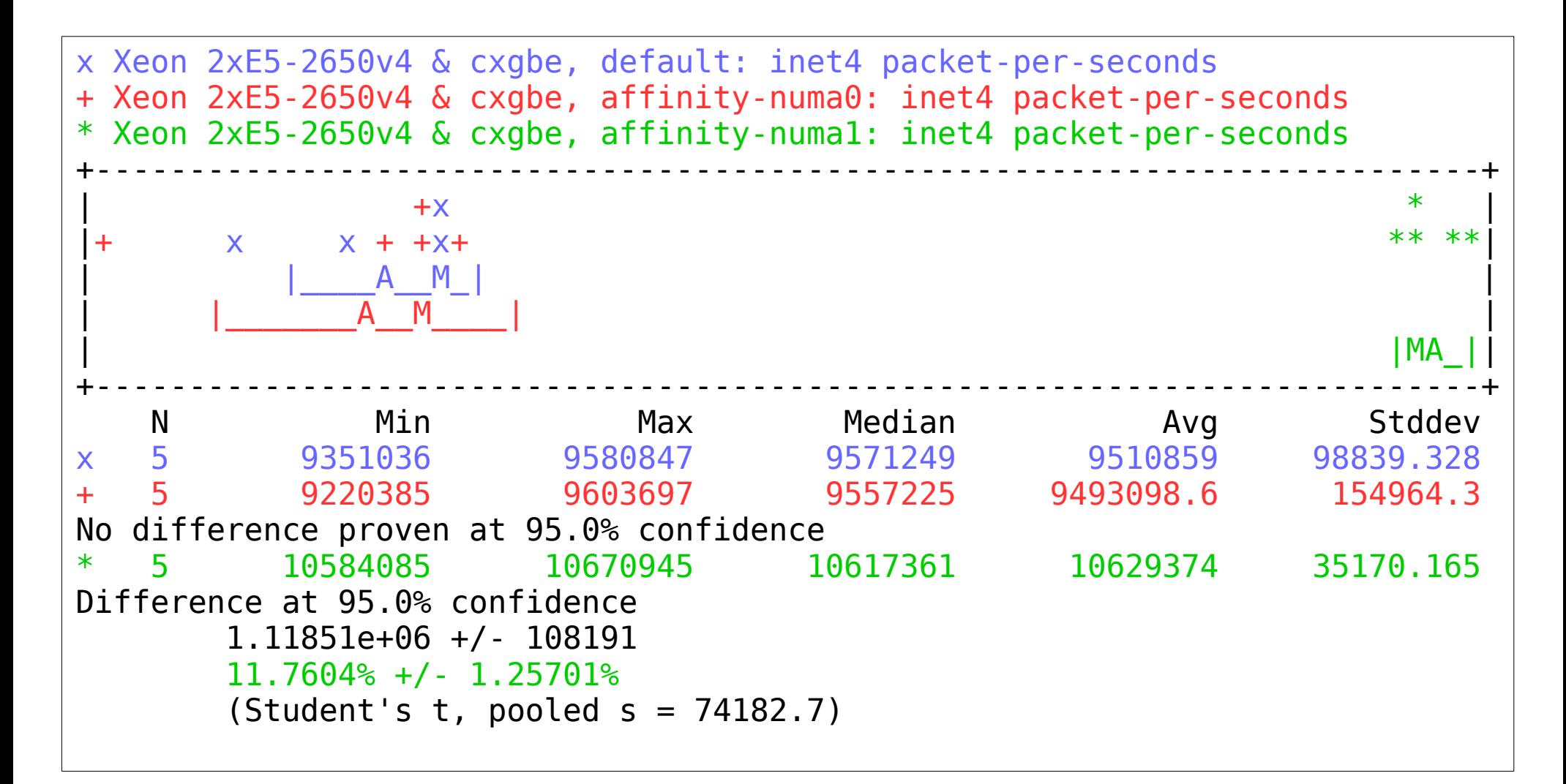

Tips 6: Take care of NUMA affinity with queue to CPU pining

30 / 61

#### **Linear performance ? (NUMA)**

Number of NIC's queues vs forwarding performance Dell PowerEdge R630 with 2 Intel E5-2650 v4 2.2Ghz (2x12 cores)

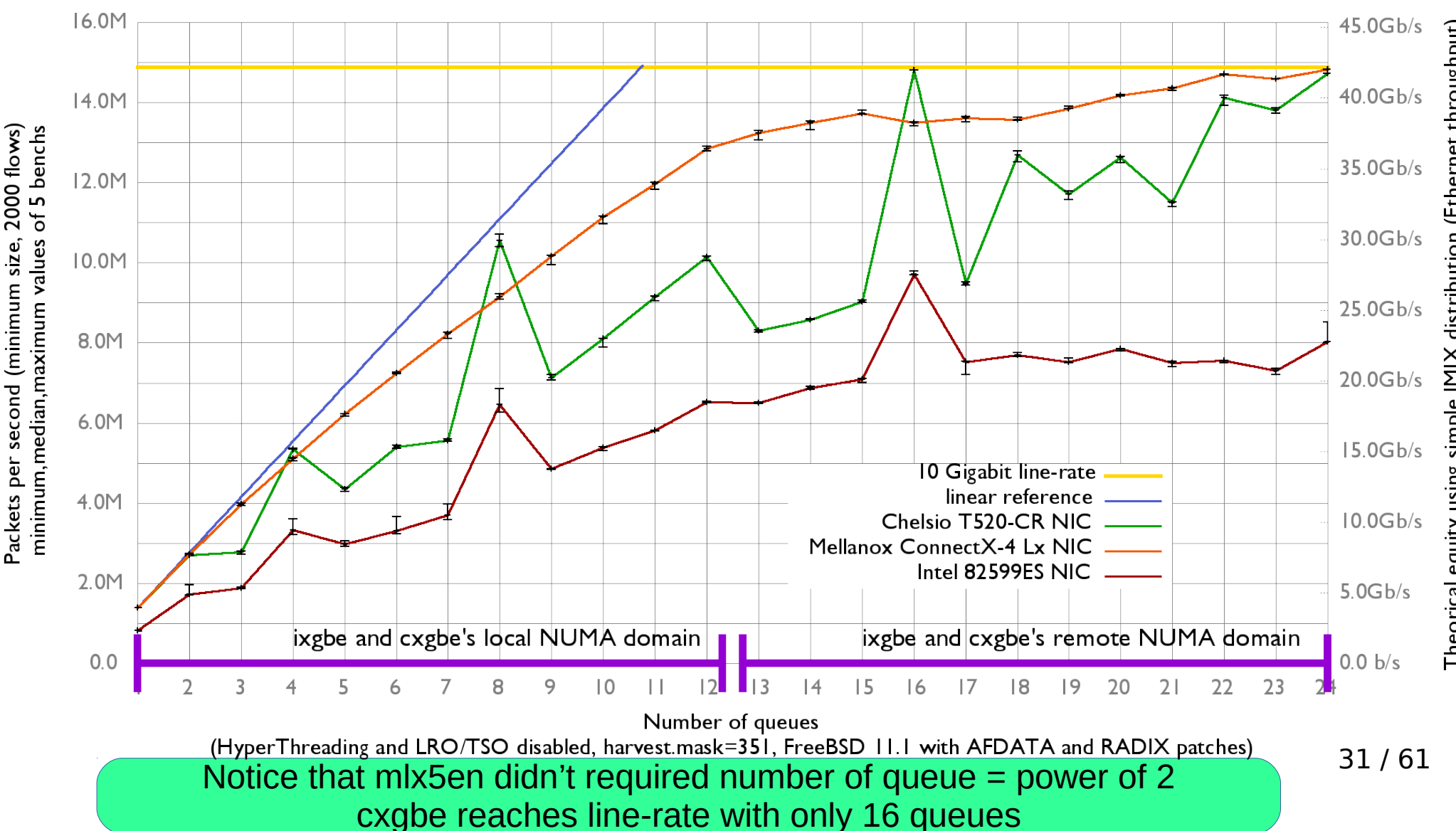

#### **NIC hardware acceleration features**

- Checksum offload: rxcsum, txcsum, ...
- VLAN offload: vlanmtu, vlanhwtag, vlanhwfilter, vlanhwcsum,…
- TSO :TCP Segmentation Offload
	- NIC split large segment into MTU-sized packets
	- MUST be disabled on a router (and incompatible with ipfw nat)
- LRO: Large Received Offload
	- Breaks the end-to-end principle on a router: MUST be disabled
- Hardware resources reservation

# **Disabling LRO & TSO**

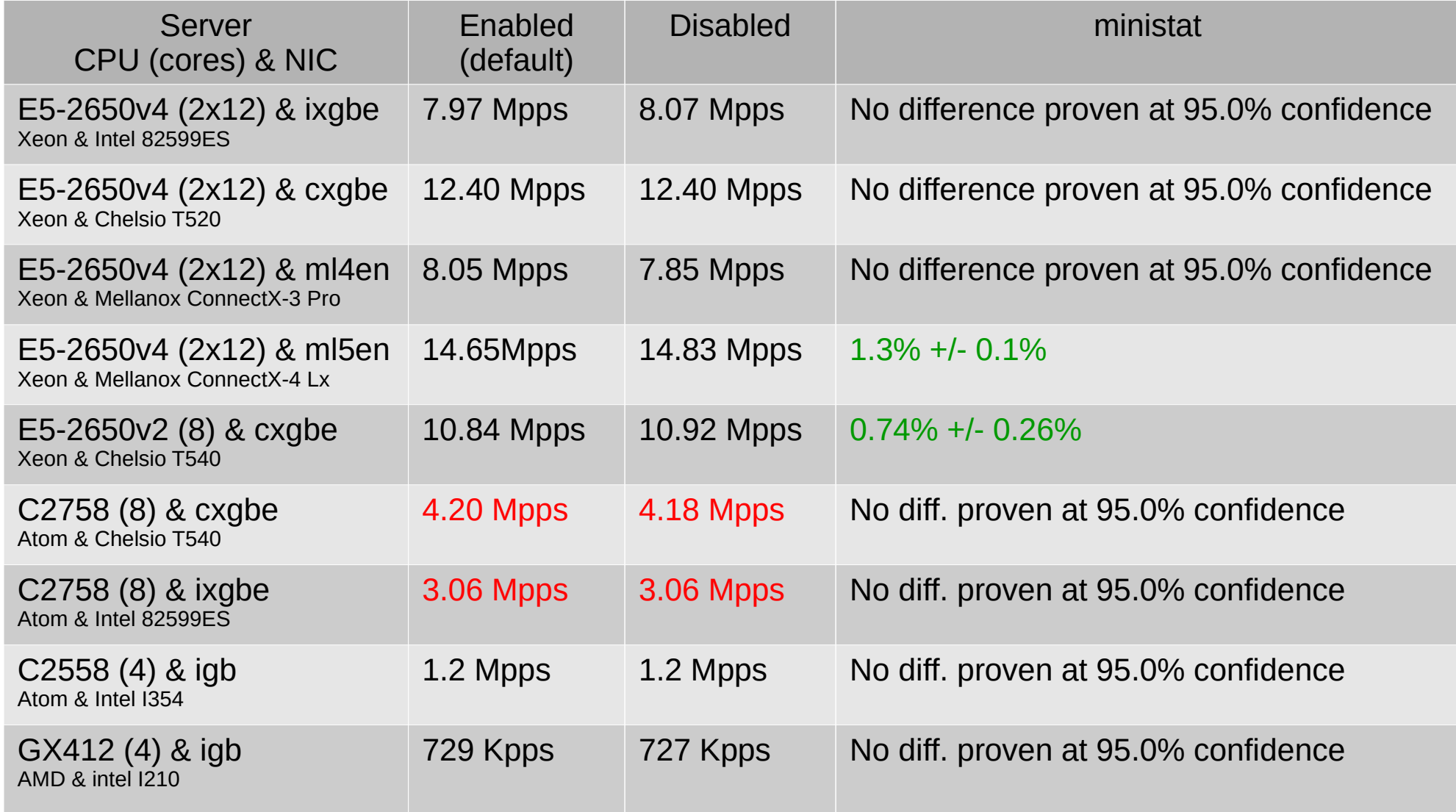

Tips 6: You can disable LRO & TSO on your router/firewall

# **hw.igb|ix.rx\_process\_limit**

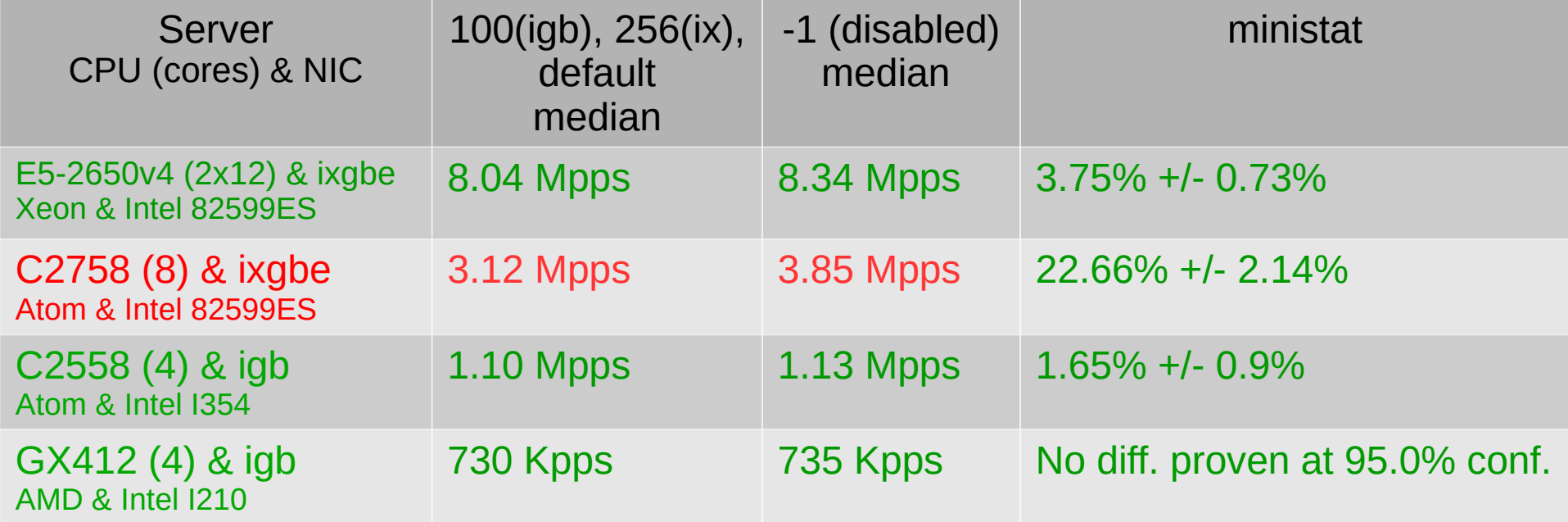

Tips 6: Disable rx\_process\_limit with igb & ixgbe

# **Disabling unused features**

"Disallowing capabilities provides a hint to the driver and firmware to not reserve hardware resources for that feature"

/boot/loader.conf:

hw.cxgbe.toecaps allowed="0"

hw.cxgbe.rdmacaps allowed="0"

hw.cxgbe.iscsicaps allowed="0"

hw.cxgbe.fcoecaps allowed="0"

# **Disabling unused features**

x Xeon 2xE5-2650v4 & cxgbe, default caps enabled: inet4 packet-per-seconds + Xeon 2xE5-2650v4 & cxgbe, caps disabled: inet4 packet-per-seconds +--------------------------------------------------------------------------+  $\vert x \vert$  +  $\vert$  $\vert$  x  $\vert$  +  $\vert$  $\vert x \vert$  +  $\vert$  $\vert x \vert$  +  $\vert$  $\vert$  x  $\vert$  +  $\vert$  $\mathsf{A}$  and  $\mathsf{A}$  and  $\mathsf{A}$  are  $\mathsf{A}$  and  $\mathsf{A}$  and  $\mathsf{A}$  are  $\mathsf{A}$  and  $\mathsf{A}$  and  $\mathsf{A}$  are  $\mathsf{A}$  and  $\mathsf{A}$  are  $\mathsf{A}$  and  $\mathsf{A}$  are  $\mathsf{A}$  and  $\mathsf{A}$  are  $\mathsf{A}$  and  $\mathsf{A}$  are  $\blacksquare$ +--------------------------------------------------------------------------+ N Min Max Median Avg Stddev x 5 12411366 12413439 12411915 12412289 901.22767 + 5 14796094 14800927 14799082 14798629 2169.6179 Difference at 95.0% confidence 2.38634e+06 +/- 2422.83 19.2256% +/- 0.0201158% (Student's  $t$ , pooled  $s = 1661.24$ )

Tips 7: Disable unused caps with cxgbe

#### **Forwarding tuning summary**

- **Yandex's patches: AFDATA and RADIX locks**
- Increase Intel & Chelsio NIC queues if ncpu > **8, but kept power-of-two number**

#### • boot/loader.conf

machdep.hyperthreading allowed="0"

```
hw.igb.rx_process_limit="-1"
hw.em.rx_process_limit="-1"
```
hw.ix.rx\_process\_limit="-1"

hw.cxgbe.toecaps allowed="0"

hw.cxgbe.rdmacaps allowed="0"

hw.cxgbe.iscsicaps\_allowed="0"

hw.cxgbe.fcoecaps\_allowed="0"

etc/rc.conf

harvest mask="351"

Intel drivers

Chelsio drivers (useful starting at 10Mpps, so with Yandex's patches)

#### **Before vs after tuning (IPv4)**

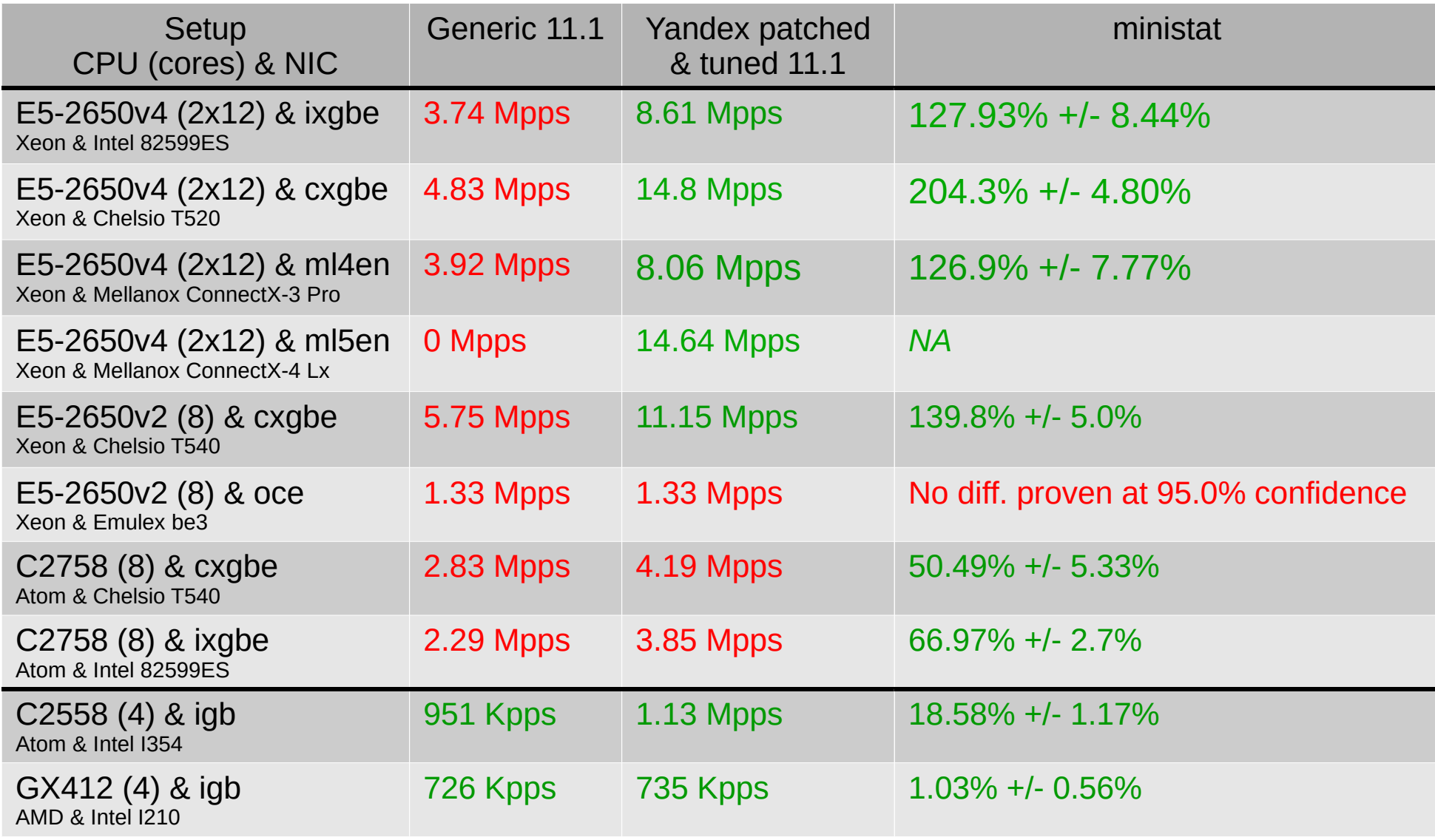

#### **IPv4 vs IPv6 performance**

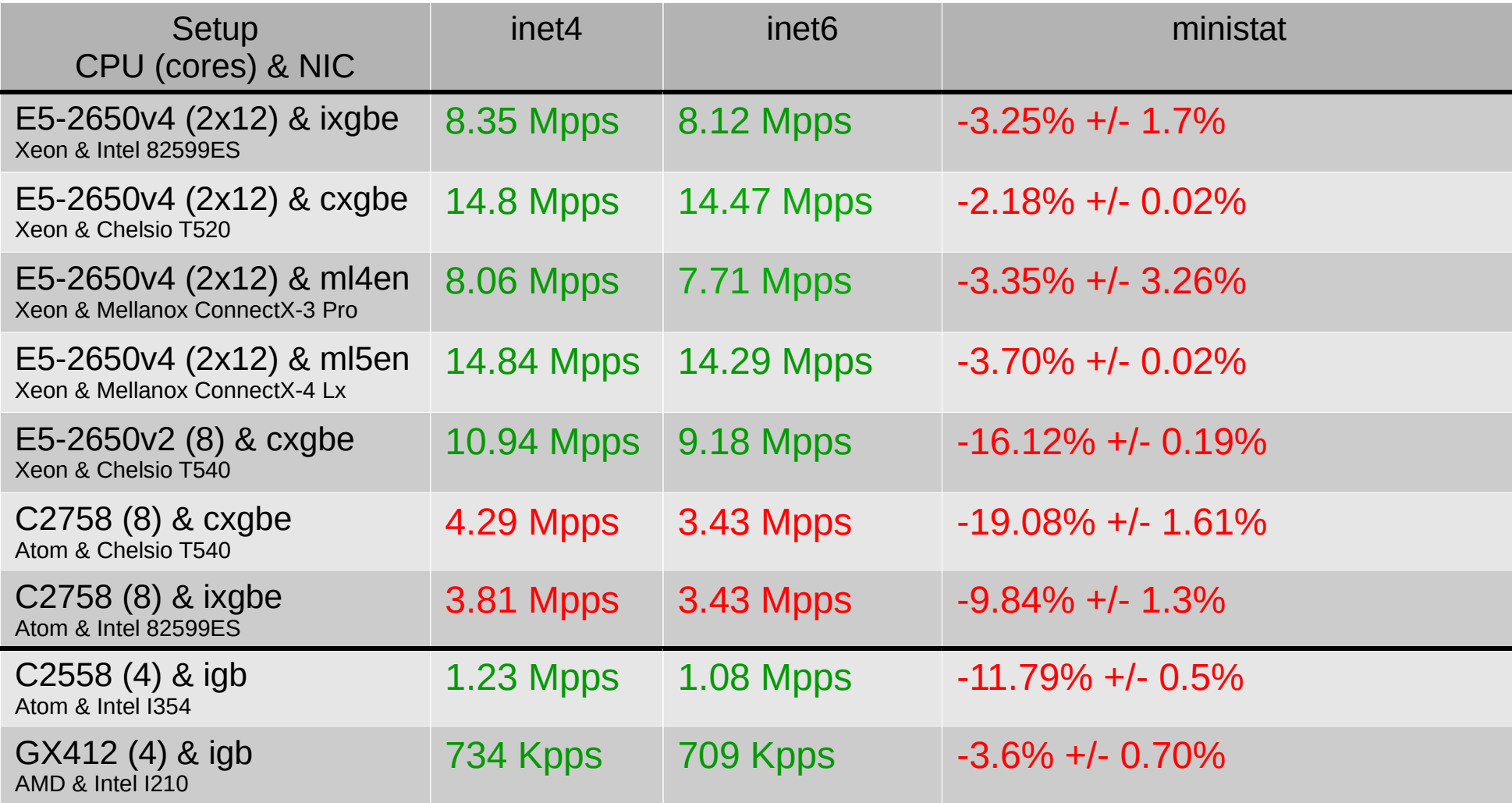

Notice the difference between Chelsio and Intel NIC on C2758 (bottleneck no more in the drivers but in the Kernel)

# **Configuration impact**

- VLAN tagging
- VIMAGE & VNET jail
- Bridge

# **VLAN tagging**

#### • Config 1: No VLAN

ifconfig\_cxl0="inet 198.18.0.10/24" ifconfig\_cxl1="inet 198.19.0.10/24"

#### • Config 2: VLAN tagging

vlans\_cxl0="2"

ifconfig\_cxl0="up"

ifconfig\_cxl0\_2="inet 198.18.0.10/24"

vlans\_cxl1="4"

ifconfig\_cxl1="up"

ifconfig\_cxl1\_4="inet 198.19.0.10/24"

# **VLAN tagging**

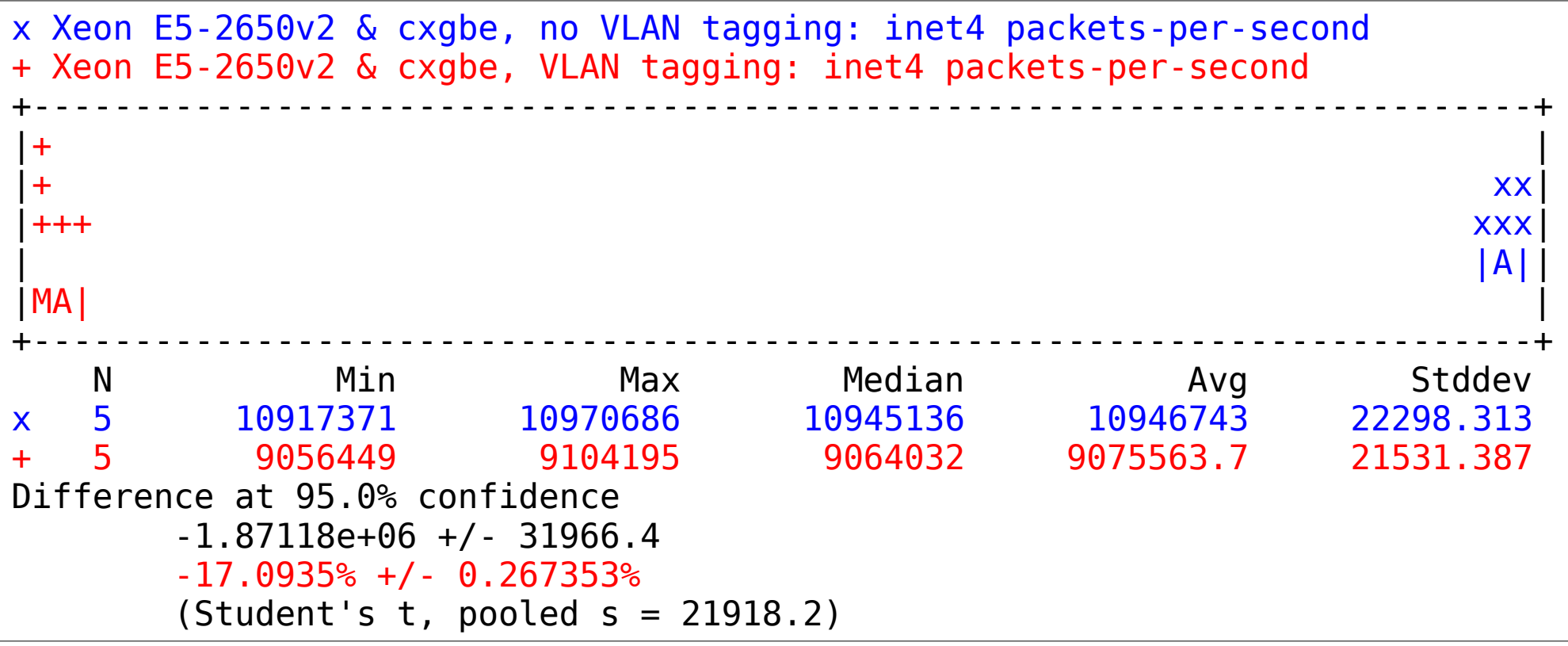

-17% with tagging: Known problem Yet another patch from Yandex ixgbe: <https://reviews.freebsd.org/D12040> mlx5en: <https://reviews.freebsd.org/D12041>

# **Adding VIMAGE support**

#### options VIMAGE

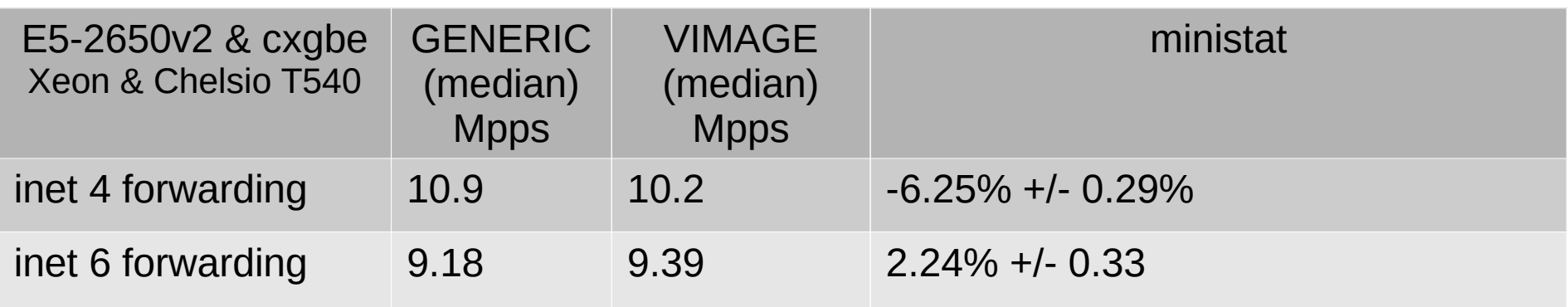

#### **Multi-tenant router**

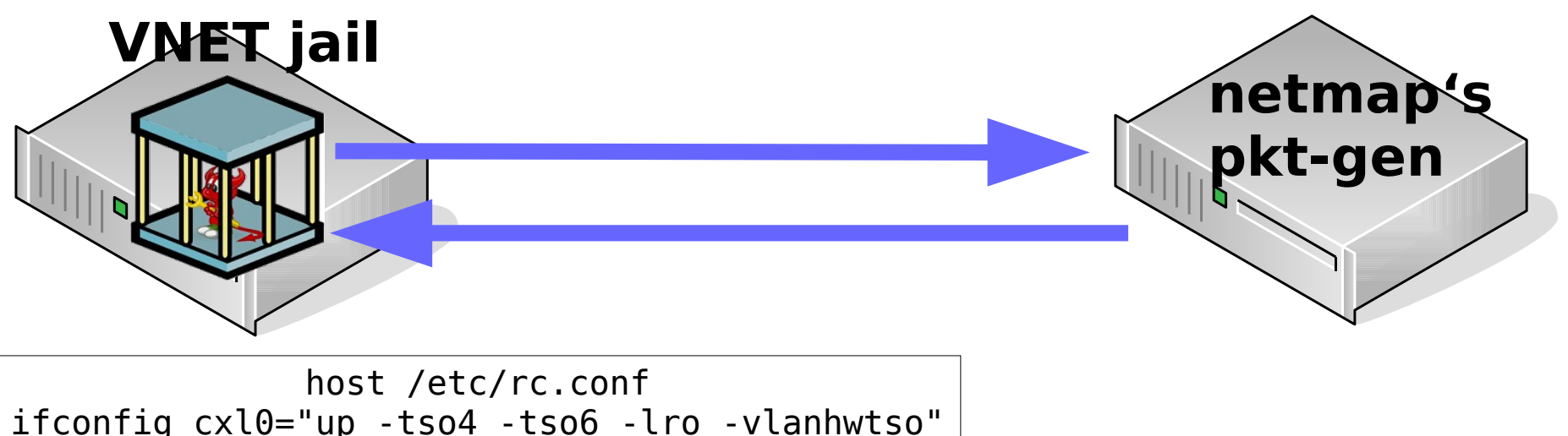

ifconfig\_cxl0="up -tso4 -tso6 -lro -vlanhwtso" ifconfig\_cxl1="up -tso4 -tso6 -lro -vlanhwtso" jail enable="YES" jail list="jrouter"

Jail jrouter /etc/rc.conf gateway\_enable=YES ipv6\_gateway\_enable=YES ifconfig\_cxl0="inet 198.18.0.10/24" ifconfig\_cxl1="inet 198.19.0.10/24" static routes="generator receiver" route\_generator="-net 198.18.0.0/16 198.18.0.108" route\_receiver="-net 198.19.0.0/16 198.19.0.108"

# **VNET jail: impact on PPS**

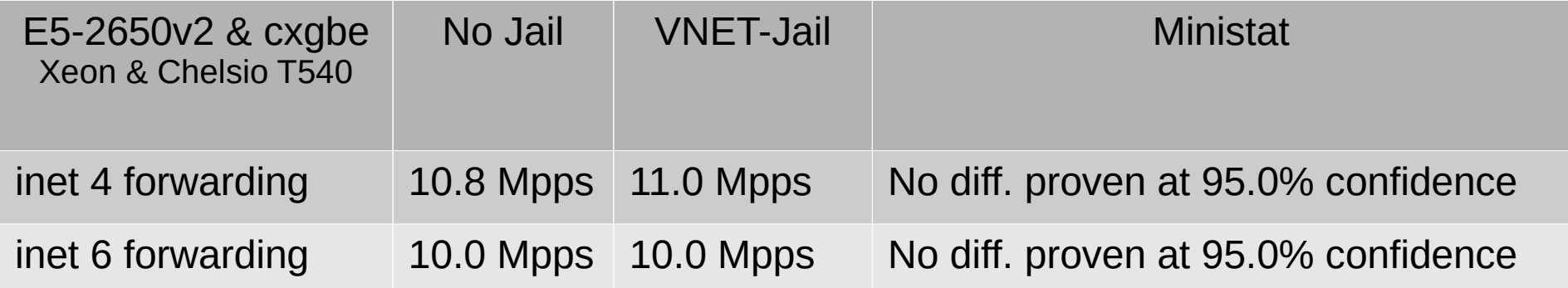

VNET-jail rocks!

# **if\_bridge**

#### • Config 1: No bridge

ifconfig\_cxl0="inet 198.18.0.10/24" ifconfig\_cxl1="inet 198.19.0.10/24"

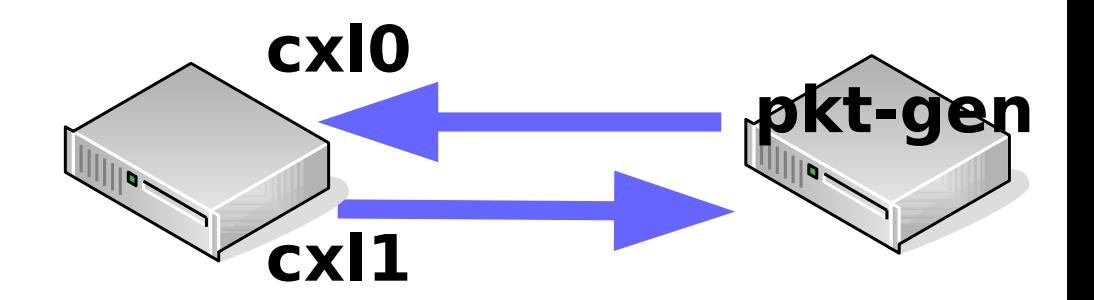

#### • Config 2: Dummy bridge

cloned\_interfaces="bridge0" ifconfig bridge0="inet 198.18.0.8/24 addm cxl0 up" ifconfig\_cxl0="up" ifconfig\_cxl1="inet 198.19.0.10/24"

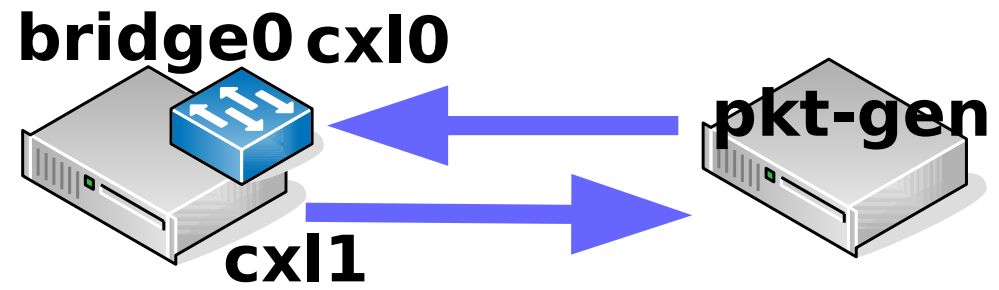

46 / 61

# **if\_bridge**

x Xeon E5-2650v2 & cxgbe, NO bridge: inet4 packets-per-second + Xeon E5-2650v2 & cxgbe, bridge: inet4 packets-per-second +--------------------------------------------------------------------------+  $\blacksquare$  +  $\blacksquare$ |++++ xx|  $|A|$  $|\text{AM}|$ +--------------------------------------------------------------------------+ N Min Max Median Avg Stddev x 5 11102006 11179490 11155098 11149783 28766.212 + 5 4040161 4322481 4201494.5 4178806.5 113801.03 Difference at 95.0% confidence -6.97098e+06 +/- 121051 **-62.5212% +/- 1.05729%** (Student's  $t$ , pooled  $s = 83000.5$ )

> -62% with bridge interface involved bridge\_input() include lot's of LOCK\_

### **Firewalls: Disclaimer!**

None of the following benches can conclude a firewall is better than another.

A firewall can't be reduced to its only forwarding performance impact

#### **Firewalls**

- How these impact throughput (PPS):
	- Enabling ipfw / pf / ipf with inet4 & inet6
	- Number of rules
	- Table size
	- Number of UDP flows

#### **Firewalls impact on**  throughput<br>Impact of enabling firewalls on FreeBSD 11.1 forwarding performance

Dell PowerEdge R630 with 2 Intel E5-2650 v4 2.2Ghz (2x12 cores) and Mellanox ConnectX-4 LC

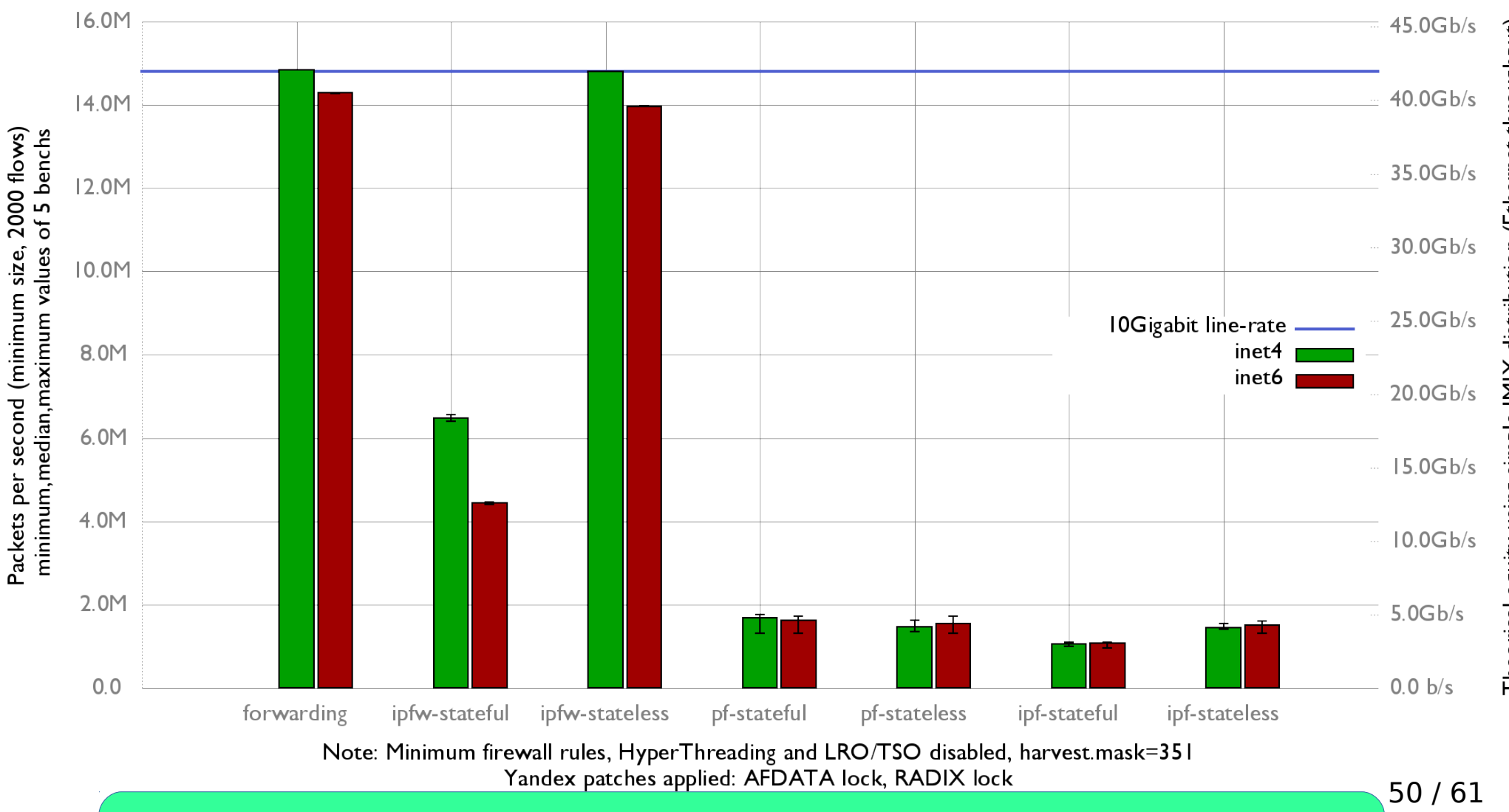

Warning: do not conclude a firewall is better than another with this result!

#### **Firewalls impact on throughput**

Impact of enabling ipfw/pf/ipf on FreeBSD 11.1 forwarding performance

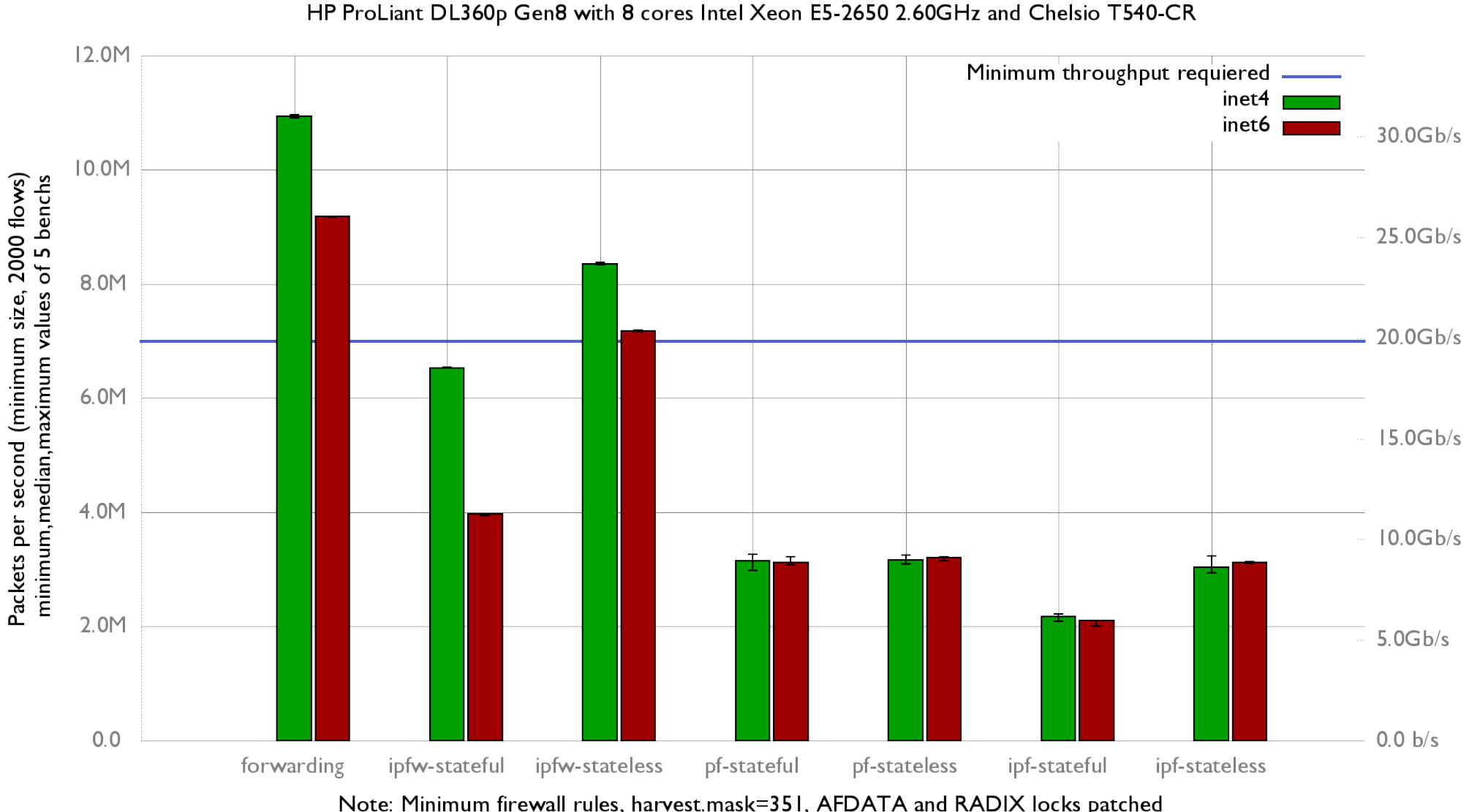

Warning: do not conclude a firewall is better than another with this result!

Theorical equity using simple IMIX distribution (Ethernet throughput)

51 / 61

#### **Stateless: rules impact**

Impact of firewalls rule number on FreeBSD 11.1 forwarding performance (harvest.mask=351, AFDATA and RADIX locks patched) HP ProLiant DL360p Gen8 with 8 cores Intel Xeon E5-2650 2.60GHz, Chelsio T540-CR

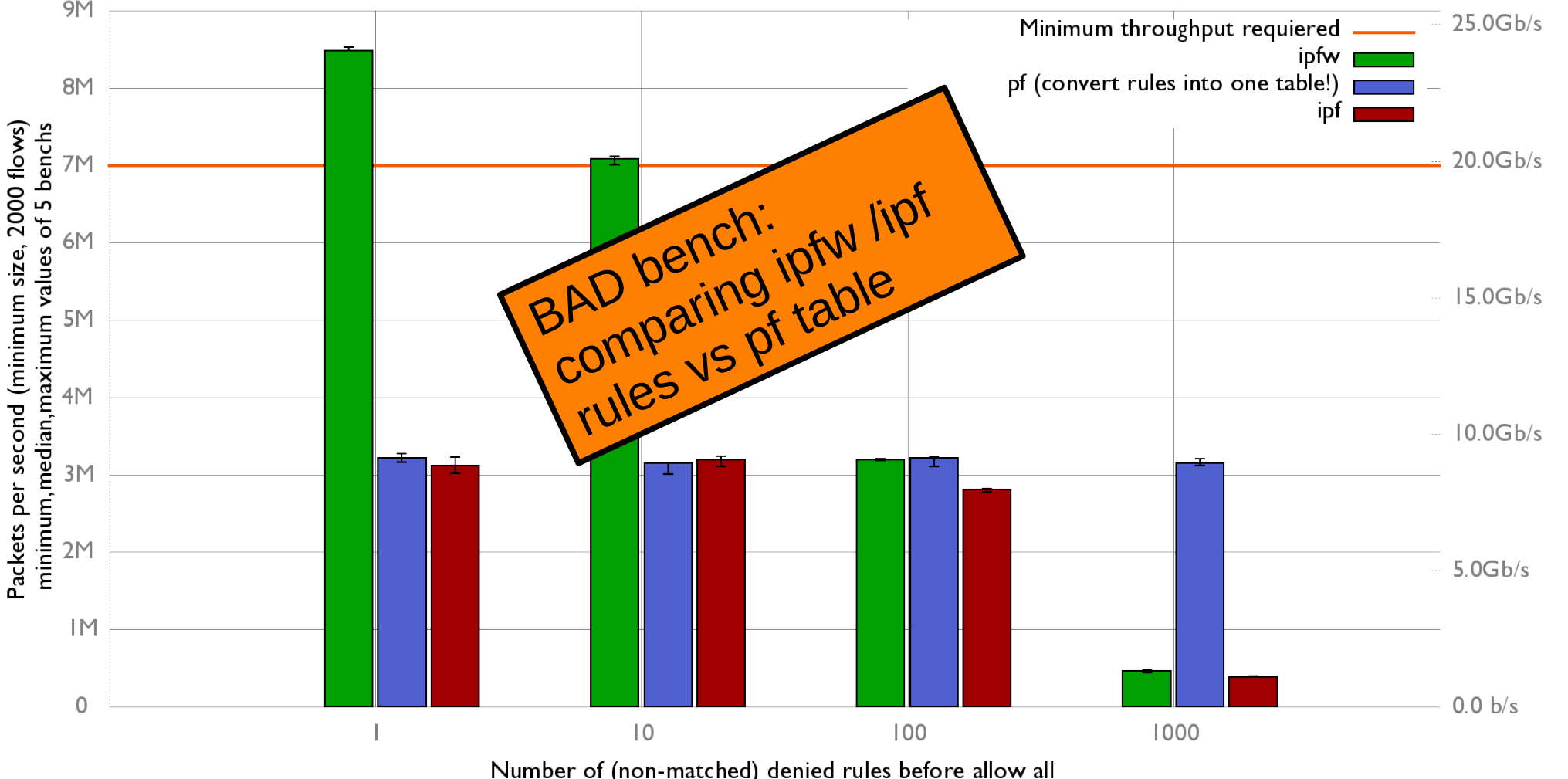

Keep MINIMUM numbers of rules with ipfw/ipf

#### **Stateless: Table size impact**

Impact of firewall table size on FreeBSD 11.1 forwarding performance

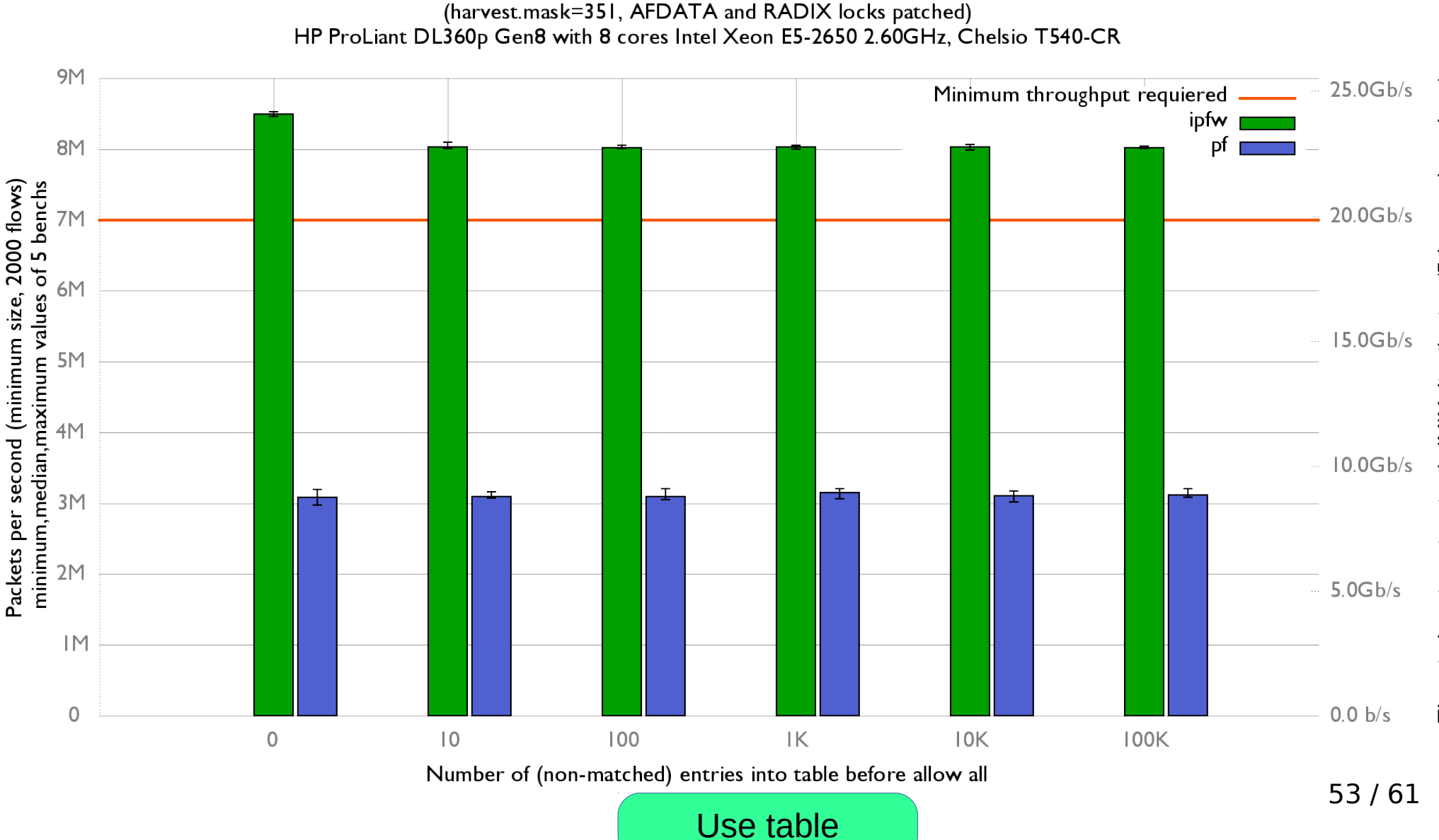

Theorical equity using simple IMIX distribution (Ethernet throughput)

#### **Stateful ipfw: number of states**

• One UDP flow create 1 state (dynamic rule) check-state

ipfw add allow ip from any to any keep-state

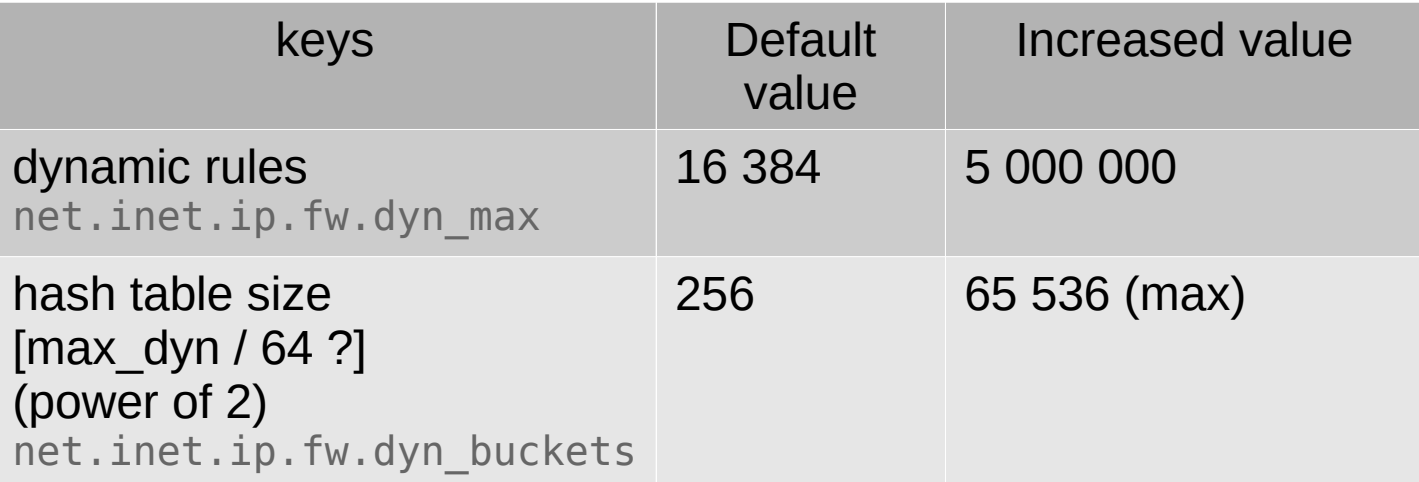

#### **Stateful pf: number of state**

- One UDP flow consumes 2 pf states
- Linear relationship between maximum number of states and hash table size

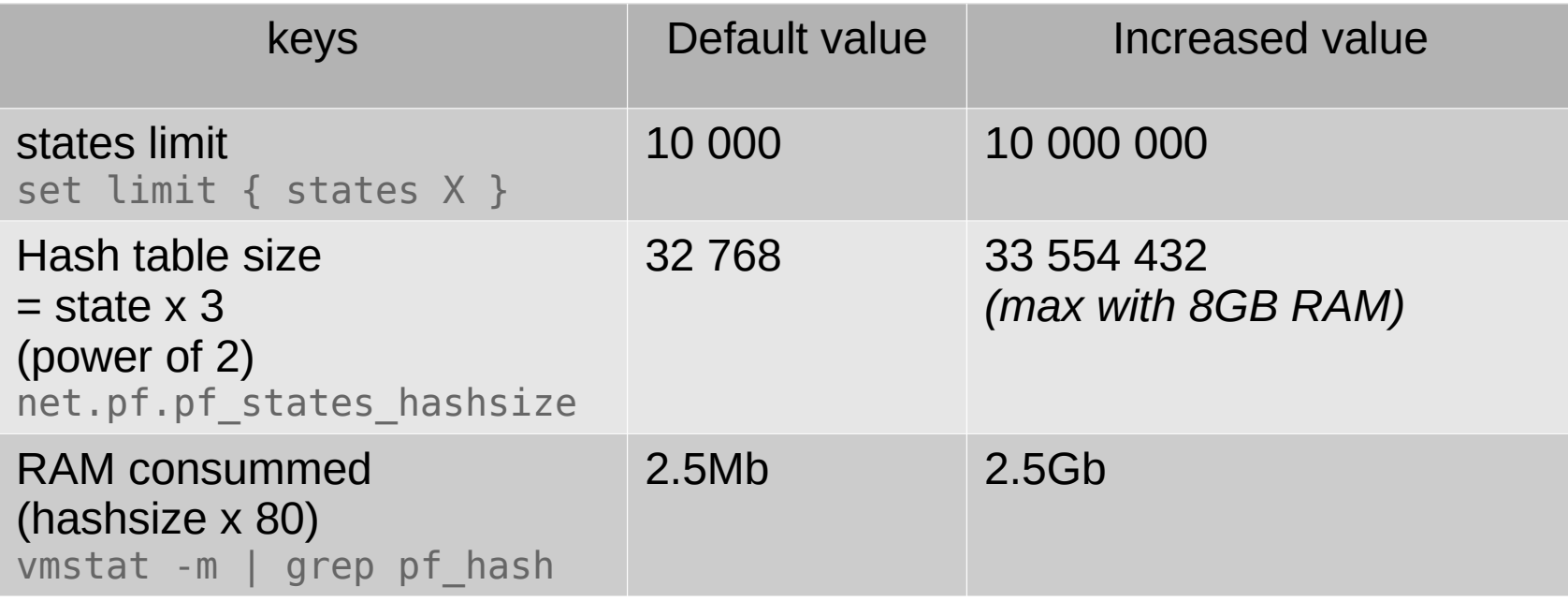

#### **stateful: Number of state**

Impact of firewalls states number on FreeBSD 11.1 forwarding performance (harvest.mask=351, AFDATA and RADIX locks patched)

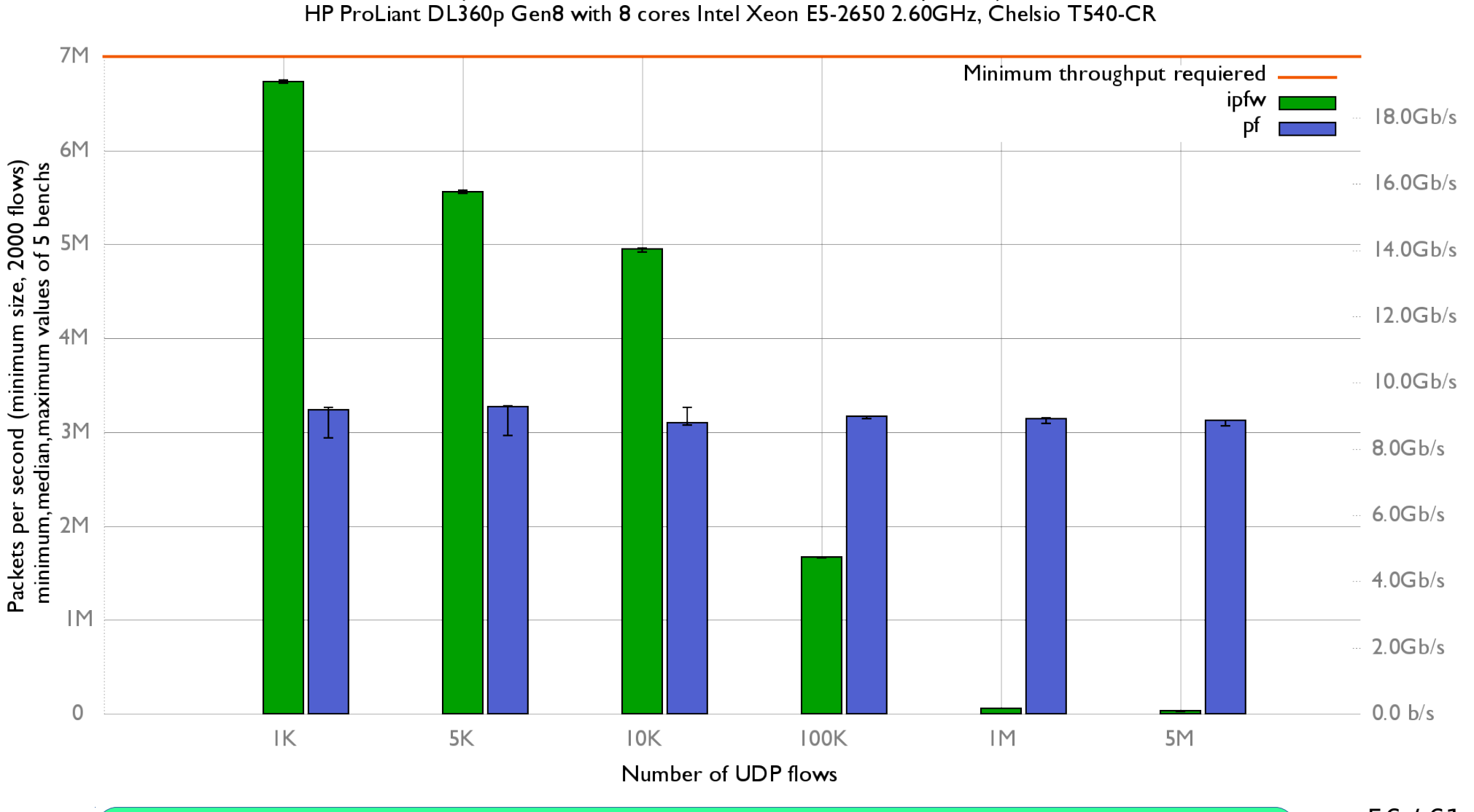

Note: For a stateful firewall with more than 100K… use pf on FreeBSD 11.1

56 / 61

### **ipfw stateful lockless**

- Andrey V. Elsukov (ae)'s reaction to the previous bench:
	- "Rework ipfw dynamic states implementation to be lockless on fast path"
	- Brings lot's of performance improvement
	- Use ConcurrencyKit
	- Committed on head as r328988

#### **ipfw stateful lockless**

Impact of firewalls states number on FreeBSD 12 r328509-yandex forwarding performance (harvest.mask=351, patches: AFDATA, RADIX locks and IPFW lockless) HP ProLiant DL360p Gen8 with 8 cores Intel Xeon E5-2650 2.60GHz, Chelsio T540-CR

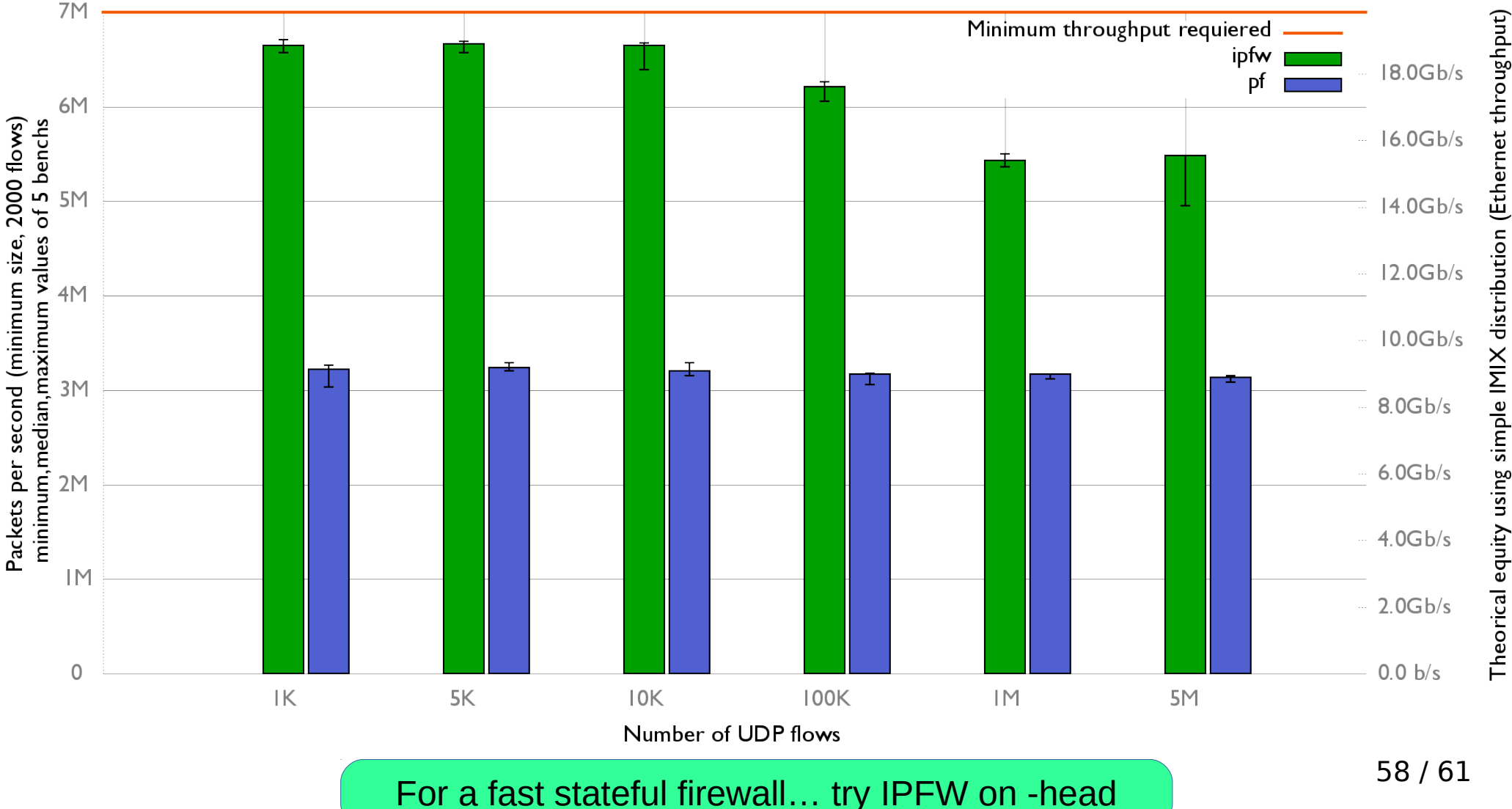

#### **Resources**

- Benches scripts, configurations, RAW results, flamegraph
- <https://github.com/ocochard/netbenches>

• BSD Router Project (nanoBSD based on FreeBSD)

[https://bsdrp.net](https://bsdrp.net/)

# Questions ?

# Thanks !